# <span id="page-0-0"></span>TESIS CARRERA DE MAESTRÍA EN CIENCIAS FÍSICAS

# DESARROLLO DE UN SOFTWARE DE CÓDIGO ABIERTO PARA EL ESTUDIO DE FENOMENOS DE ´ TRANSPORTE EN REACTORES DE FUSIÓN

## Michel Romero Rodríguez Maestrando

## Dr. Hugo Emilio Ferrari Director

#### Miembros del Jurado

Dr. Leandro G. Lampugnani Dr. Pablo L. García Martínez Dr. Juan Fiol

30 de Enero de 2023

## Sección de Fusión Nuclear y Física de Plasmas – Centro Atómico Bariloche

Instituto Balseiro Universidad Nacional de Cuyo Comisión Nacional de Energía Atómica Argentina

(Biblioteca Leo Falicov CAB-IB)

 T.M (043) 53 R 664 2022

Inventario 24680 31/01/2023 **Biblioteca Leo Falicov** 

a mis padres y mi hermano

# <span id="page-4-0"></span>´ Indice de contenidos

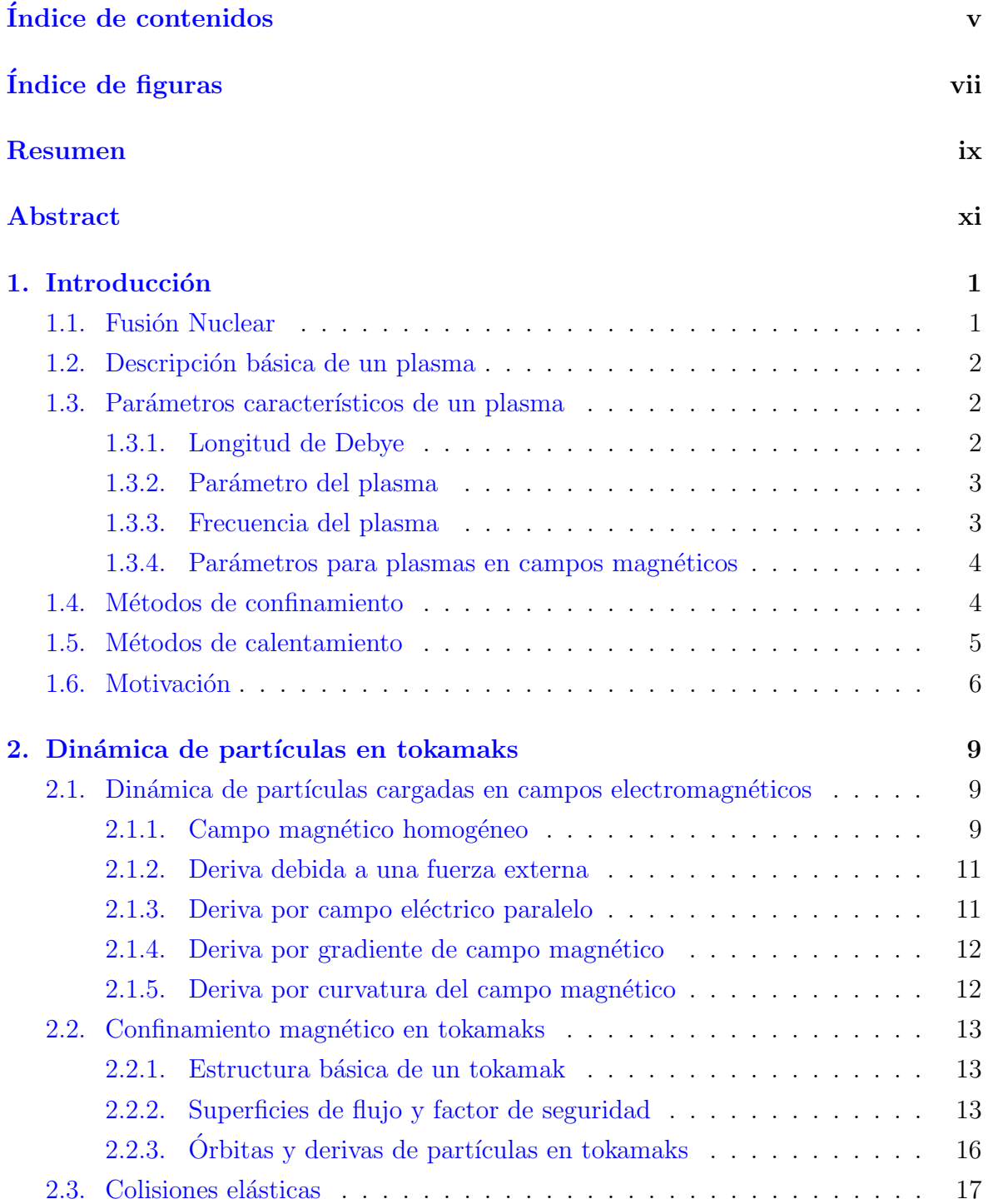

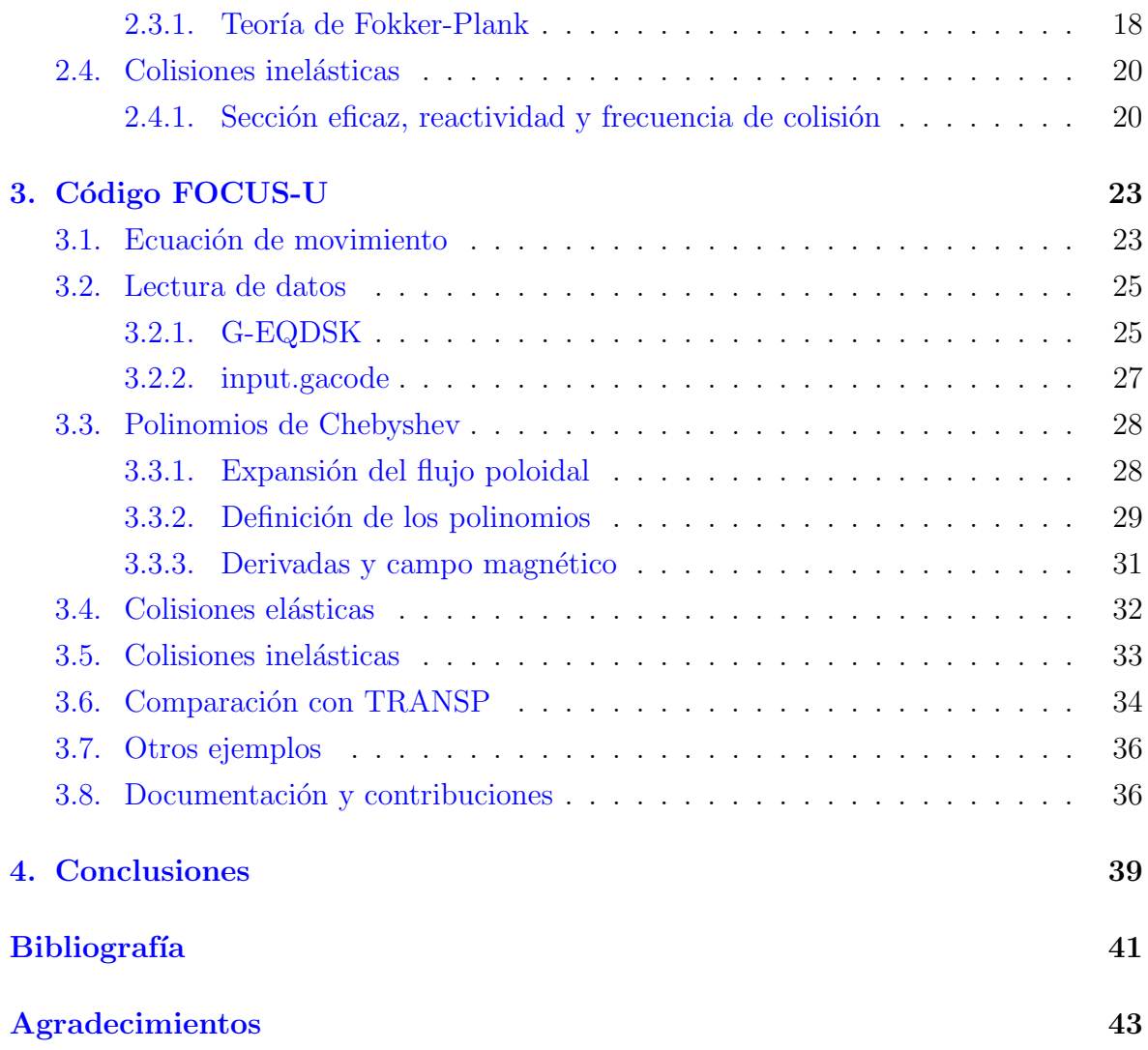

# <span id="page-6-0"></span>´ Indice de figuras

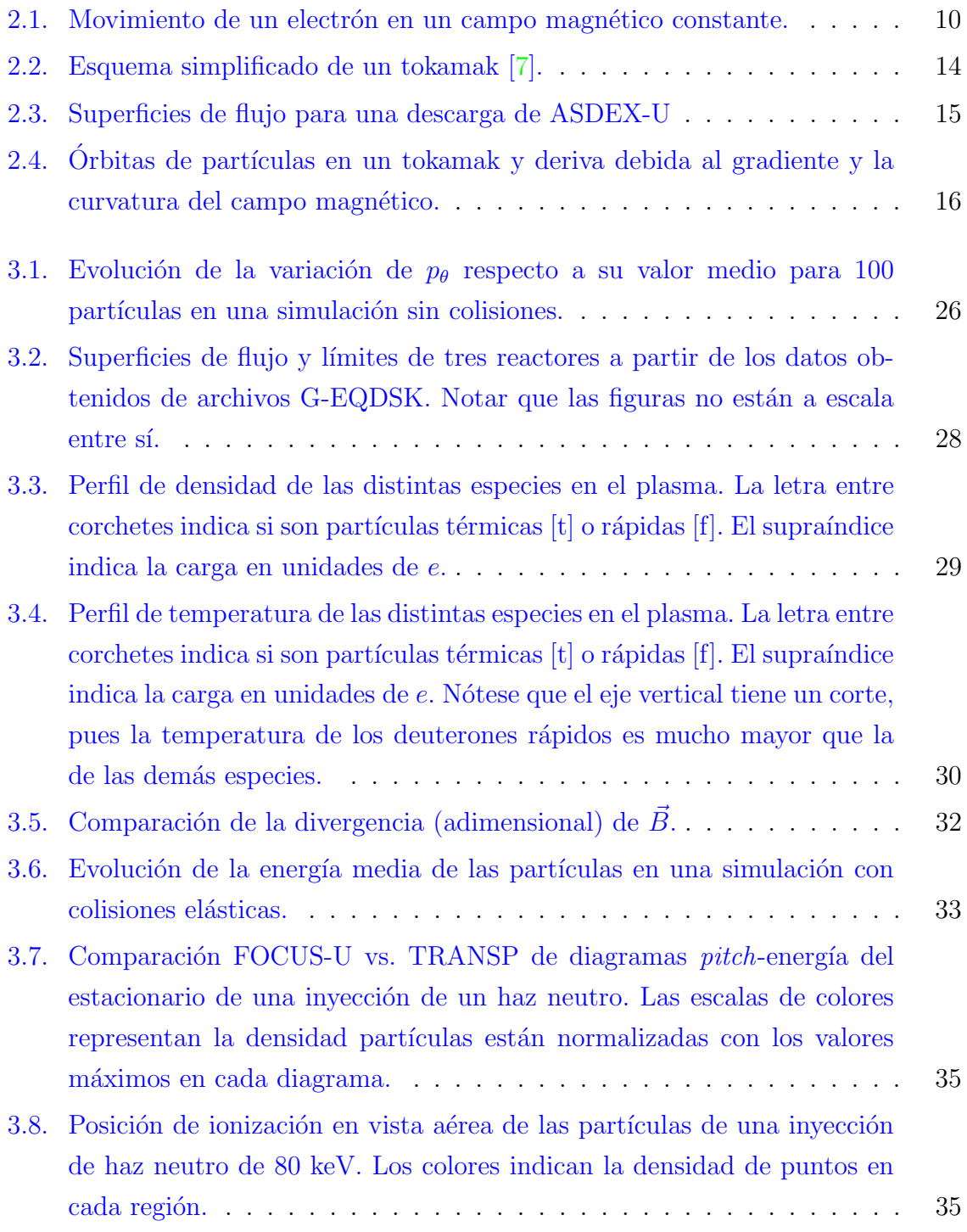

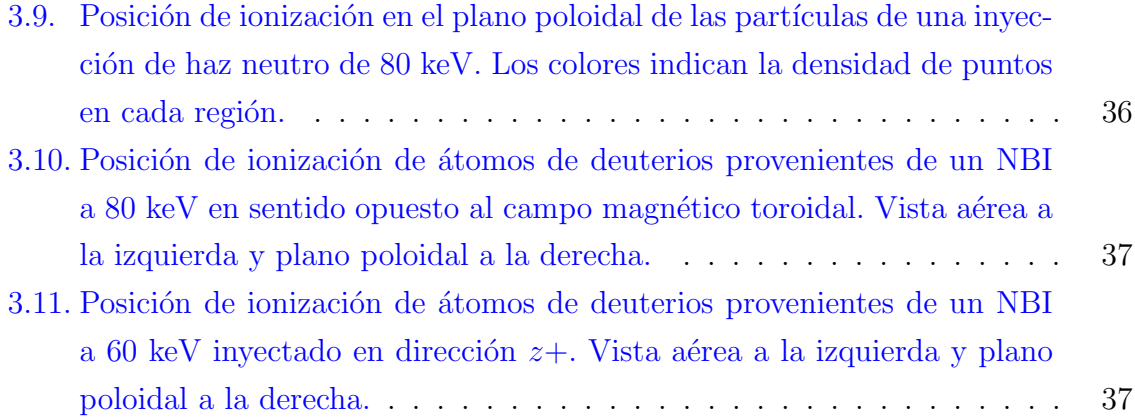

# <span id="page-8-0"></span>Resumen

El trabajo realizado durante esta tesis de maestría surge de la necesidad de estudiar la dinámica de partículas supratérmicas en reactores de fusión, tales como las provenientes de inyecciones de haces neutros o productos de la fusión. Para abordar problemas de este tipo, en trabajos pasados en la sección de Fusión Nuclear y Física de Plasmas del Centro Atómico Bariloche se desarrolló el código FOCUS. FOCUS es un código que permite simular la órbita completa de partículas cargadas en plasmas magnetizados utilizando placas gráficas para paralelizar los cálculos. Sin embargo, en esta tesis de maestría se ha desarrollado una mejora de FOCUS, denominada FOCUS-U, que incluye rutinas para leer ficheros de entrada comúnmente utilizados en la investigación de tokamaks, como G-EQDSK, y mejoras en la forma en que se realizan los cálculos de interpolaciones con polinomios de Chebyshev. Se ha validado el código FOCUS-U mediante pruebas comunes como la conservación de la energía y el momento canónico asociado al ´angulo toroidal. Adem´as, se han comparando los resultados obtenidos con otros c´odigos est´andares de la industria, como TRANSP y NUBEAM. FOCUS-U es  $\tilde{\text{codigo}}$  abierto y su desarrollo se enfoca en las buenas prácticas de programación y la documentación para facilitar su uso por otras personas y que puedan contribuir al mismo.

Palabras clave: FUSIÓN NUCLEAR, TOKAMAK, FÍSICA DE PLASMAS, SIMU-LACIONES

# <span id="page-10-0"></span>Abstract

The work carried out during this master's thesis arises from the need to study the dynamics of suprathermal particles in fusion reactors, such as those coming from neutral beam injections or fusion products. To address problems of this kind, the FOCUS code was developed previously in the Nuclear Fusion and Plasma Physics section of the Bariloche Atomic Center. FOCUS code solves the full orbit of charged particles inside magnetized plasmas using graphics cards to parallelize calculations. However, in this master's thesis, an upgrade of FOCUS has been developed, called FOCUS-U, which includes routines for reading input files commonly used in tokamak research, such as G-EQDSK, and improvements in the way calculations of interpolations with Chebyshev polynomials are performed. FOCUS-U has been validated using common tests such as the conservation of energy and the canonical momentum associated with the toroidal angle. In addition, the results obtained have been compared with those of other industry standard codes such as TRANSP and NUBEAM. FOCUS-U is open source and its development focuses on good programming practices and documentation to make it easy for others to use and contribute to it.

# <span id="page-12-3"></span><span id="page-12-0"></span>Capítulo 1

# Introducción

"The distance between insanity and genius is measured only by success."

— Bruce Feirstein

# <span id="page-12-1"></span>1.1. Fusión Nuclear

La fusión nuclear es el proceso por el cual dos núcleos se combinan para dar lugar a otros productos m´as estables. Cuando la suma de las masas de los productos es menor que la suma de las masas de los n´ucleos iniciales el exceso de masa se convierte en energía cinética de los productos, de ahíque se pueda utilizar la fusión nuclear como fuente de energía. Algunas de las reacciones de fusión exotérmicas más importantes son  $|1|$ :

<span id="page-12-2"></span>
$$
D_1^2 + D_1^2 \longrightarrow T_1^3(1.01 \text{ MeV}) + p(3.02 \text{ MeV}) \qquad (50\%)
$$
  
\n
$$
\longrightarrow He_2^3(0.82 \text{ MeV}) + n(2.45 \text{ MeV}) \qquad (50\%)
$$
  
\n
$$
D_1^2 + T_1^3 \longrightarrow He_2^4(3.5 \text{ MeV}) + n(14.1 \text{ MeV})
$$
  
\n
$$
D_1^2 + He_2^3 \longrightarrow He_2^4(3.6 \text{ MeV}) + p(14.7 \text{ MeV})
$$
  
\n
$$
T_1^3 + T_1^3 \longrightarrow He_2^4 + 2n + 11.3 \text{ MeV}
$$
 (1.1)

La forma usual en que se intenta lograr la fusión en grandes números es calentando los combustibles a altas temperaturas de modo que los núcleos colisionen por efecto del movimiento térmico. Para que ocurra la fusión es necesario acercar los núcleos a distancias de alrededor de 5 <sup>×</sup> <sup>10</sup><sup>−</sup><sup>15</sup> m y para esto es necesario vencer la barrera que impone el potencial coulombiano de aproximadamente 290 keV para reacciones entre núcleos de carga 1+. A energías tan altas, los átomos quedan despojados de sus electrones formando un gas altamente ionizado o plasma. En equilibrio se puede considerar que las partículas del plasma tienen una distribución de velocidades que se puede aproximar en buena medida con la distribución de Maxwell-Boltzmann (más adelante en este trabajo se darán argumentos para justificar esta afirmación), por lo que existen partículas con energías mucho más altas que la energía térmica. Gracias a esto y el efecto túnel cuántico, a temperaturas  $T \gtrsim 10 \text{ keV}$  comienzan a ser significativas las reacciones de fusión (al menos para el caso  $D+T$ ).

# <span id="page-13-0"></span>1.2. Descripción básica de un plasma

Un plasma se puede definir como un gas cuasineutro compuesto por partículas cargadas y neutras que exhiben un comportamiento colectivo y en el cual la energía media de las interacciones entre los vecinos es mucho menor que la energía térmica. La cuasineutralidad significa que desde el punto de vista macroscópico la cantidad de cargas de cada signo son aproximadamente iguales. El comportamiento colectivo viene dado porque las propiedades del sistema dependen de las interacciones electromagn´eticas de largo alcance, en contraste con los gases ideales, donde las partículas solo interactúan a través de colisiones elásticas. La condición de que la energía media de interacción entre partículas vecinas sea menor que la energía cinética es necesaria para evitar la recombinación de cargas que convertiría el plasma en un gas.

Si se quiere despreciar efectos cuánticos en la descripción del plasma es necesario que la longitud de onda de de Broglie de las partículas sea mucho menor que la separación media entre ellas, dada por  $n^{-1/3}$  donde n es la densidad de partículas del plasma, y también menor que la aproximación mínima por colisiones coulombianas

$$
\lambda_{\rm B} = \frac{\hbar}{m v} \ll n^{-1/3} \qquad \qquad \lambda_{\rm B} \ll \frac{e^2/4\pi\epsilon_0}{k_{\rm B}T}.
$$

Tomando  $v \propto T^{1/2}$  la primera condición se deja de cumplir para temperaturas bajas y la segunda para temperaturas altas. Para temperaturas en que se cumplen las condiciones se puede entonces utilizar la distribución de Maxwell-Boltzmann en lugar de las de Fermi-Dirac o Bose-Einstein.

Para considerar efectos relativistas se compara la velocidad de las partículas con la de la luz, y se puede ver que para  $T = 10 \text{ keV}$  el efecto es despreciable.

## <span id="page-13-1"></span>1.3. Parámetros característicos de un plasma

#### <span id="page-13-2"></span>1.3.1. Longitud de Debye

Los plasmas tienen la característica de apantallar potenciales eléctricos. Si se introduce una partícula de prueba de carga  $q_0$  en el seno de un plasma en equilibrio termodinámico, las partículas el plasma adoptan una distribución de carga siguiendo la estadística de Boltzmann de modo que el potencial efectivo desde la partícula de prueba y teniendo en cuenta las partículas del plasma es

$$
\phi(r) = \frac{1}{4\pi\epsilon_0} \frac{q_0}{r} e^{-r/\lambda_D} \tag{1.2}
$$

donde  $\lambda_D$  es la longitud de apantallamiento o *longitud de Debye* que es igual a

<span id="page-14-2"></span>
$$
\lambda_{\rm D} = \left(\sum_{\alpha} \frac{q_{\alpha}^2 n_{\alpha,\infty}}{\epsilon_0 k_{\rm B} T_{\alpha}}\right)^{-1/2} \tag{1.3}
$$

donde  $\alpha$  representa las especies dentro del plasma,  $n_{\alpha,\infty}$  es la densidad en infinito. Con esto en mente podemos precisar la condición de *cuasineutralidad*: para que un gas ionizado se comporte como un plasma es necesario que la longitud de Debye  $\lambda_D$  sea mucho menor que las dimensiones típicas del sistema  $L$ , de modo que al introducir una carga esta quede apantallada y macrosc´opicamente el plasma se mantenga aproximadamente neutro.

#### <span id="page-14-0"></span>1.3.2. Parámetro del plasma

El parámetro del plasma es una cantidad proporcional al inverso de la cantidad de partículas presentes en una esfera del radio de la longitud de Debye

$$
g = \frac{1}{n\lambda_{\rm D}^3}.\tag{1.4}
$$

Para poder hacer el análisis de la sección anterior es necesario que el número de partículas en este volumen sea grande para poder utilizar descripciones estadísticas, o sea  $q \ll 1$ . Esta condición es equivalente a

$$
n\left(\frac{\epsilon_0 k_{\rm B} T}{e^2 n}\right)^{3/2} = \left(\frac{\epsilon_0 k_{\rm B} T}{e^2 n^{1/3}}\right)^{3/2} \gg 1\tag{1.5}
$$

o sea, que la energía de movimiento térmico de las partículas del plasma sea mucho mayor que la energía potencial a la distancia promedio entre las mismas. Esto asegura que el plasma se mantenga ionizado, de no cumplirse las partículas de cargas opuestas se "recombinarían" al acercarse dando lugar a átomos neutros.

#### <span id="page-14-1"></span>1.3.3. Frecuencia del plasma

Si en un plasma en equilibrio se corren los electrones una cantidad  $\xi$ , se genera un campo eléctrico que crea una fuerza restitutiva  $F_e = -eE = -e^2 n \xi / \epsilon_0$  lo que lleva a un movimiento arm´onico con frecuencia

<span id="page-15-4"></span>
$$
\omega_{\rm pe} = \sqrt{\frac{e^2 n}{\epsilon_0 m_e}}.\tag{1.6}
$$

<span id="page-15-5"></span>Esta es la *frecuencia de plasma de los electrones* y es la frecuencia característica de las oscilaciones del plasma cuando se generan perturbaciones en la densidad de carga. El efecto del movimiento de los iones es despreciable en comparación con el de los electrones debido a la relación de masas.

#### <span id="page-15-0"></span>1.3.4. Parámetros para plasmas en campos magnéticos

Como se verá más adelante  $(2.1.1)$ , cuando el plasma se encuentra en un campo magnético, las partículas cargadas realizarán un movimiento circular alrededor de las líneas del campo magnético<sup>[1](#page-15-2)</sup> con frecuencia

<span id="page-15-3"></span>
$$
\Omega_{\alpha} = \frac{q_{\alpha}B}{m_{\alpha}}\tag{1.7}
$$

y de radio

$$
\rho_{\alpha} = \frac{v_{\alpha \perp}}{\Omega_{\alpha}} \tag{1.8}
$$

que son respectivamente la *frecuencia* y el radio de Larmor o de ciclotrón.

## <span id="page-15-1"></span>1.4. Métodos de confinamiento

Para poder obtener la energía de las reacciones de fusión generadas en el seno del plasma es necesario confinarlo, pero las altas temperaturas suponen un gran desafío en esta tarea. Los m´etodos m´as utilizados para el confinamiento se dividen en dos grupos básicos,

confinamiento inercial, caracterizado por alta densidad de combustibles y tiempos cortos. El objetivo es comprimir una pequeña cantidad de algún combustible en un volumen reducido para aumentar la presión y la temperatura hasta lograr la fusión. Una forma de lograrlo es utilizando esferas del combustible, "*pellets*", a las que se les hace incidir intensos láseres o haces de iones pesados. Otra forma que se estudia es la cavitación láser o con ultrasonidos en fluidos deuterados  $[2, 3]$  $[2, 3]$  $[2, 3]$ . En ambos casos, se logran altas temperaturas en un período de tiempo del orden de los micro segundos, en los que es posible detectar reacciones de fusión.

<span id="page-15-2"></span><sup>&</sup>lt;sup>1</sup>A lo largo de este trabajo se hará referencia al vector  $\vec{B}$  como *campo magnético*, pero el término correcto debería ser *campo de inducción magnética*, correspondiendo el primer término al vector  $\vec{H}$ que se relaciona con el campo de inducción magnética mediante el tensor de permeabilidad magnética  $\mu$  según  $\vec{B} = \mu \vec{H}$ .

Los inconvenientes con estos métodos son la baja eficiencia con que se producen eventos de fusión y la aparición de inestabilidades.

Por otro lado esta el *confinamiento magnético*. Como el plasma esta compuesto por partículas cargadas y estas siguen aproximadamente las líneas de campo magnético, se pueden utilizar para mantener a las partículas en una región acotada del espacio. Este m´etodo se caracteriza por una baja densidad de material de fusión y duraciones largas (tanto como se logre mantener el campo magnético). Dentro de éste método existen varias topologías de campo magnético, entre ellas los espejos magnéticos, *stellarators* y los *tokamaks*.

En el Sol se produce fusión nuclear y el confinamiento se debe a la intensa gravedad del mismo. Este trabajo está enfocado en el estudio de fenómenos en reactores del tipo tokamak, que significa Cámara Toroidal con Campo Magnético Axial o Cámara Toroidal con Bobinas, según su acrónimo en ruso.

## <span id="page-16-0"></span>1.5. Métodos de calentamiento

Una vez producido el plasma y confinado mediante campos magnéticos, es necesario elevar su temperatura hasta valores tales que se puedan producir las reacciones de fusión nuclear. Para esto se utilizan varios métodos, cuya eficiencia varía en dependencia de las características del plasma. Los mas comunes son:

- calentamiento ohmico, que consiste en calentar el plasma utilizando el efecto Joule con las corrientes del plasma. Este método se hace ineficiente para temperaturas altas, ya que la resistividad de los plasmas decrece como  $T^{-3/2}$ .
- Las ondas de radiofrecuencia, que generan campos eléctricos que aceleran a las partículas del plasma generando calentamiento por colisiones. Se generan las ondas de modo que resuenen con las frecuencias características de las especies dentro del plasma (ejemplo frecuencia de Larmor [\(1.7\)](#page-15-3) y frecuencia de plasma [\(1.6\)](#page-15-4)) para aumentar la absorción de energía de las ondas por el plasma.
- La *inyección de haces neutros* (NBI por sus siglas en inglés). Se introducen en el plasma partículas de alta (mayor que la energía térmica del plasma) energía, los cuales calentarán el plasma al colisionar con las partículas del mismo. Para lograr que las partículas de los haces lleguen al centro del plasma donde se quiere aumentar la temperatura es necesario neutralizar su carga primeramente para que no sean deflectadas por los campos magnéticos de confinamiento. El método entonces consiste en, primeramente ionizar los átomos a inyectar para acelerarlos

<span id="page-17-1"></span>y luego hacerlos pasar por una cámara neutralizadora donde adquirirán los electrones necesarios para volverse neutros. Una vez dentro del plasma estos átomos se ionizan nuevamente y comienzan entonces a ceder energía al plasma.

También una fracción de las partículas  $\alpha$  generadas en las fusiones (para los reactores  $D+T$ ) contribuyen al calentamiento del plasma y el mantenimiento así de las condiciones para la fusión.

## <span id="page-17-0"></span>1.6. Motivación

Como se vio en la sección anterior, en los dispositivos de confinamiento magnético, específicamente en tokamaks, es importante e inevitable la presencia de partículas supratérmicas (o sea, con energías mayores que la energía térmica media del plasma). Al tener energías tan distintas a las del resto de las partículas, el comportamiento de estas puede ser sustancialmente diferente, por ejemplo su radio de Larmor será en general mayor haciendo que sus órbitas sean más complejas en su movimiento que para las partículas térmicas.

Algunas de las partículas supratérmicas que se pueden encontrar en los tokamaks son los productos de la fusión, como las partículas  $\alpha$  o los iones introducidos mediante NBI. A diferencia de las primeras, que nacen siempre con una energía fija (ver  $(1.1)$ ), los iones introducidos mediante NBI son más difíciles de estudiar pues la distribución de velocidades es más compleja. Las partículas neutras después de inyectadas en el plasma sufren procesos atómicos que las ionizan en diferentes lugares y con distintas velocidades dando lugar a una distribución compleja de velocidades y posiciones iniciales de los iones supratérmicos.

El estudio de los NBI es de vital importancia ya que su eficiencia para calentar el plasma tiene un impacto directo en la eficiencia global de los reactores de fusión. En este aspecto, se ha descubierto evidencia experimental de pérdidas de iones rápidos introducidos mediante NBI debido a neoclassical tearing modes (NTMs) [\[4\]](#page-52-5) en el reactor ASDEX Upgrade. Los NTMs son un tipo de inestabilidades magnetohidrodinámicas (MHD) que se pueden producir en reactores tokamak para superficies de flujo racionales. Estas pérdidas de partículas supratérmicas hacen mella en la eficiencia de las inyecciones de haces neutros, de ahía importancia del estudio de estos fenómenos.

Una forma muy conveniente de estudiar la dinámica de estas partículas supratérminas es mediante simulaciones computacionales, pues permite variar muchos parámetros e imponer condiciones que supondrían un gran reto experimental. Existen varios programas desarrollados con estos fines, en particular para el estudio de NBI's se creó NUBEAM [\[5\]](#page-52-6), como un módulo de TRANSP, un código estándar de la industria. En la sección de Fusión Nuclear y Física de Plasmas del Centro Atómico Bariloche se de<span id="page-18-0"></span>sarrolló el código FOCUS [\[6\]](#page-52-7), que resuelve la órbita completa de partículas cargadas en reactores de fusión utilizando placas gráficas para la paralelización de los cálculos. FOCUS implementa también colisiones elásticas con las partículas del plasma así como colisiones inelásticas debidas a procesos atómicos.

El trabajo de esta tesis de maestría se enfocó en el desarrollo de un nuevo código basado en FOCUS, al que nos referiremos durante este texto como FOCUS-U. FOCUS-U es de código abierto, extensible y bien documentado, diseñado como una mejora  $(Upgrade)$  de FOCUS. En esta línea, se han realizado mejoras en la compatibilidad con algunos formatos de archivos com´unmente utilizados para el intercambio de datos de descargas en reactores de fusión (sección [3.2\)](#page-36-0). También se han implementado mejoras de eficiencia y precisión en algunas partes del código, como se muestra en la sección [3.3.](#page-39-0) Además, se ha puesto énfasis en el uso de buenas prácticas de programación y la documentación del código, para que pueda ser utilizado, extendido y mantenido por más personas.

En el siguiente capítulo se sientan las bases teóricas necesarias de la dinámica de partículas en tokamaks. Luego, en el capítulo [3,](#page-34-0) se describen algunos detalles de la implementación del código y resultados obtenidos con el mismo.

# <span id="page-20-0"></span>Capítulo 2

# Dinámica de partículas en tokamaks

# <span id="page-20-1"></span>2.1. Dinámica de partículas cargadas en campos electromagnéticos

Las ecuaciones de movimiento para partículas cargadas en campos electromagnéti- $\cos$  son<sup>[1](#page-20-3)</sup>

<span id="page-20-4"></span>
$$
\frac{d\vec{r}}{dt} = \vec{v}
$$
\n
$$
m\frac{d\vec{v}}{dt} = \vec{F} + q\left(\vec{E} + \vec{v} \times \vec{B}\right)
$$
\n(2.1)

donde  $\vec{r}$  es la posición de la partícula,  $\vec{v}$  su velocidad,  $m$  su masa y  $q$  su carga.  $\vec{E}$ corresponde al campo eléctrico,  $\vec{B}$  es el campo magnético y  $\vec{F}$  toma en cuenta las demás fuerzas de origen no electromagnético como puede ser la gravitatoria. En lo siguiente se analizan algunos casos particulares de aplicación de estas ecuaciones.

#### <span id="page-20-2"></span>2.1.1. Campo magnético homogéneo

$$
m\frac{d\vec{v}}{dt} = q\vec{v} \times \vec{B}
$$
 (2.2)

La primera conclusión en este caso es que, como la fuerza ejercida es perpendicular siempre al desplazamiento, esta no ejerce trabajo y se conserva la energía.

Como  $\vec{v}\times\vec{B}$ es nulo en la dirección del campo magnético, no hay fuerza en esa dirección por lo que la componente de la velocidad paralela  $v_{||} = \vec{v} \cdot \hat{b}$ es constante ( $\hat{b}$ es el versor en la dirección del campo magnético).

Supongamos ahora, sin pérdida de generalidad, que el campo magnético, homogéneo y constante en el tiempo se encuentra en la dirección  $\hat{z}, \vec{B} = B\hat{z}$ . Las ecuaciones de

<span id="page-20-3"></span> $1_A$  lo largo de este trabajo se utilizará el sistema internacional de unidades.

<span id="page-21-0"></span>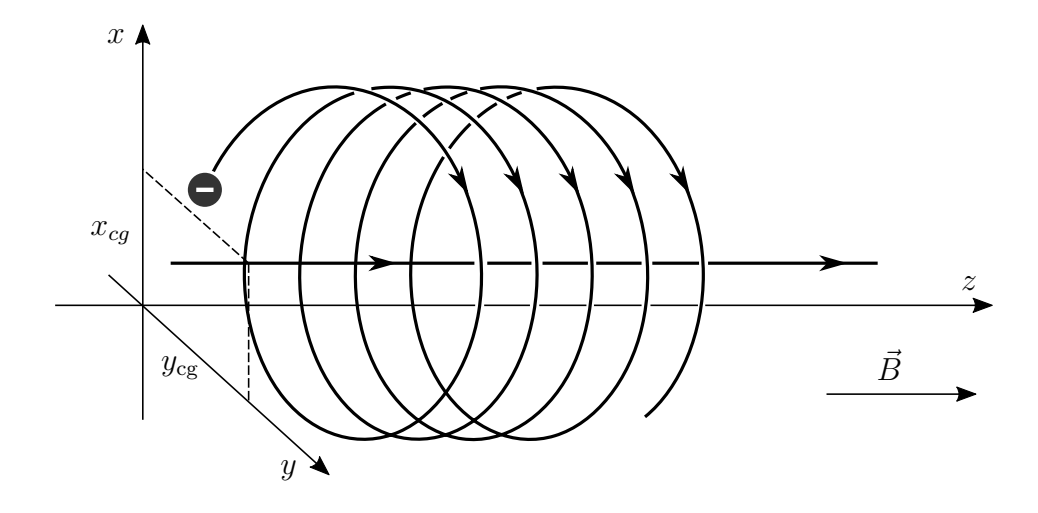

Figura 2.1: Movimiento de un electrón en un campo magnético constante.

movimiento serán

$$
m\ddot{x} = qB\dot{y}
$$
  
\n
$$
m\ddot{y} = -qB\dot{x}
$$
  
\n
$$
m\ddot{z} = 0
$$
\n(2.3)

cuya solución es

<span id="page-21-1"></span>
$$
x(t) = x_{cg} + \frac{v_{\perp}}{\Omega} \sin(\Omega t + \phi)
$$
  
\n
$$
y(t) = y_{cg} + \frac{v_{\perp}}{\Omega} \cos(\Omega t + \phi)
$$
  
\n
$$
z(t) = z_0 + v_{\parallel}t
$$
\n(2.4)

donde

<span id="page-21-3"></span>
$$
\Omega = \frac{qB}{m} \tag{2.5}
$$

es la frecuencia de ciclotrón o de Larmor. De  $(2.4)$  se ve que  $\dot{x}^2 + \dot{y}^2 = v_{\perp}^2 =$  cte. En la figura [2.1](#page-21-0) se muestra cómo es el movimiento de una partícula de carga negativa. El movimiento se puede descomponer en dos movimientos, la traslación a velocidad constante en dirección del campo magnético y un movimiento circular alrededor de un punto en el plano perpendicular al campo, de modo que la posición de la partícula se puede escribir como

<span id="page-21-2"></span>
$$
\vec{r} = \vec{r}_{cg} + \vec{\rho} \tag{2.6}
$$

donde  $\vec{r}_\mathrm{cg}$ es la posición del centro de giro y  $\vec{\rho}$ la posición de la partícula respecto a este

<span id="page-22-3"></span>
$$
\vec{\rho} = -\frac{m}{qB^2}\vec{v} \times \vec{B}.\tag{2.7}
$$

#### <span id="page-22-0"></span>2.1.2. Deriva debida a una fuerza externa

La ecuación del movimiento en este caso es

<span id="page-22-2"></span>
$$
m\frac{d\vec{v}}{dt} = \vec{F} + q\vec{v} \times \vec{B}.
$$
\n(2.8)

Tomando la ecuación [\(2.6\)](#page-21-2) podemos derivar para obtener la velocidad del centro de giro

$$
\vec{v}_{cg} \equiv \frac{d}{dt}\vec{r}_{cg} = \vec{v} - \frac{d\vec{\rho}}{dt}
$$

$$
= \vec{v} + \frac{m}{qB^2}\frac{d\vec{v}}{dt} \times \vec{B}
$$

$$
= \vec{v} + \frac{1}{B^2} (\vec{v} \times \vec{B}) \times \vec{B} + \frac{\vec{F} \times \vec{B}}{qB^2}.
$$

Usando que  $\left(\vec{v}\times\vec{B}\right)\times\vec{B}=\vec{v}_\perp B^2$  y  $\vec{v}-\vec{v}_\perp=\vec{v}_{||}$  queda

$$
\vec{v}_{cg} = \vec{v}_{||} + \frac{\vec{F} \times \vec{B}}{qB^2}
$$
\n(2.9)

de donde se deduce que existe una velocidad de deriva del centro de giro perpendicular al campo magnético debida a la componente perpendicular de la fuerza

<span id="page-22-4"></span>
$$
\vec{v}_{\rm F} = \frac{\vec{F}_{\perp} \times \vec{B}}{qB^2}.
$$
\n(2.10)

Para la componente paralela, directo de la ecuación  $(2.8)$  sale

$$
\frac{dv_{||}}{dt} = \frac{F_{||}}{m}.\tag{2.11}
$$

Un ejemplo sería la deriva debida a la fuerza de gravedad en un campo magnético perpendicular. Como la deriva depende de la carga sería en dirección opuesta para iones y electrones, por lo que se generaría una corriente.

#### <span id="page-22-1"></span>2.1.3. Deriva por campo eléctrico paralelo

Este es un caso particular del anterior, si se tiene un campo magnético constante  $\vec{B}$  y un campo eléctrico  $\vec{E}$ , para la componente paralela al campo magnético se tiene

$$
\frac{dv_{\parallel}}{dt} = \frac{qE_{\parallel}}{m} \tag{2.12}
$$

así como una deriva para el centro de giro

$$
\vec{v}_{\mathcal{E}} = \frac{\vec{E}_{\perp} \times \vec{B}}{B^2}.
$$
\n(2.13)

En este caso la deriva no depende de la carga, por lo que el efecto es mover todo el plasma en una misma dirección sin generar ninguna corriente.

#### <span id="page-23-0"></span>2.1.4. Deriva por gradiente de campo magnético

En un campo magnético constante en el tiempo pero con un gradiente de intensidad  $\nabla B$  una partícula tendrá una deriva debida a esta variación del campo. En primera aproximación, considerando que el radio de Larmor de la partícula es mucho menor que la longitud característica de variación del campo magnético, podemos pensar en la partícula como un dipolo magnético con el momento magnético de una espira de radio  $\rho$  [\(2.7\)](#page-22-3) y por la cual pasa una corriente  $q\Omega$ , de donde

<span id="page-23-3"></span>
$$
\mu = \pi \rho^2 I = \frac{m v_\perp^2}{2B}.
$$
\n(2.14)

La fuerza que ejerce un gradiente de campo sobre un dipolo es

$$
\vec{F}_{\nabla B} = -\mu \nabla B,\tag{2.15}
$$

sustituyendo en [\(2.10\)](#page-22-4) se obtiene una velocidad de deriva

<span id="page-23-2"></span>
$$
\vec{v}_{\nabla B} = -\frac{mv_{\perp}^2}{2qB^3} \left( \nabla B \times \vec{B} \right). \tag{2.16}
$$

#### <span id="page-23-1"></span>2.1.5. Deriva por curvatura del campo magnético

Como se vio en  $2.1.1$ , las partículas en un campo magnético homogéneo siguen las líneas de campo en una órbita helicoidal cuyo radio y frecuencia dependen de la velocidad perpendicular al campo. Si el campo varía suavemente en el espacio, o sea, que las longitudes características de la variación son mucho menores que el radio de Larmor, se puede considerar que el centro de giro de las partículas siguen aproximadamente las líneas de campo. Si la línea de campo tiene curvatura, entonces se genera sobre la partícula una fuerza centrífuga

$$
\vec{F}_{\rm c} = -\frac{m v_{\parallel}^2}{R_B} \hat{R}_B \tag{2.17}
$$

donde  $R_B$  es el radio de curvatura del campo en ese punto y  $\hat{R}_B$  el versor que apunta hacia el centro de curvatura. Insertando esta fuerza en [\(2.10\)](#page-22-4) se obtiene la velocidad de deriva debida a la curvatura del campo magnético

<span id="page-24-3"></span>
$$
\vec{v}_{\rm c} = -\frac{v_{\parallel}^2}{\Omega R_B} \left( \hat{R}_B \times \hat{b} \right). \tag{2.18}
$$

## <span id="page-24-0"></span>2.2. Confinamiento magnético en tokamaks

Como se comentó en la sección [1.4,](#page-15-1) uno de los métodos utilizados para confinar el plasma es el confinamiento magnético, y una de las topologías más utilizadas y estudiadas es la de los tokamaks. En esta sección se describirá el comportamiento básico de las partículas dentro de un reactor de este tipo.

#### <span id="page-24-1"></span>2.2.1. Estructura básica de un tokamak

El principio básico es utilizar un campo magnético con simetría axial como el creado por un alambre infinito que sea cerrado de modo que las partículas, que siguen aproximadamente las líneas de campo, queden confinadas. En la práctica esto se lleva a cabo como se muestra en la figura [2.2,](#page-25-0) el campo magnético con simetría axial o campo magn´etico toroidal es generado por una serie de bobinas que en general tienen una forma de "D" (esto último por cuestiones de estabilidad que no se analizarán en este trabajo). La corriente de partículas en el plasma se genera a través del *efecto transfor*mador, una bobina en el centro del toroide funciona como circuito primario mientras que el propio plasma funciona como circuito secundario de modo que si se hace pasar una corriente variable por la bobina principal se inducirá una corriente en el plasma de acuerdo con la ley de inducción de Faraday. Esta corriente en dirección toroidal genera un campo magnético en la dirección poloidal, que es la dirección instantáneamente perpendicular en la superficie del toroide. De esta forma, el campo total será una combinación de una componente toroidal y una poloidal, dando lugar a un campo helicoidal que se "enrosca" sobre el toroide.

Los elementos descritos anteriormente son los básicos que conforman un tokamak, pero en la pr´actica existen m´as partes como las bobinas de campo poloidal externas que se muestran en [2.2](#page-25-0) que cumplen funciones más específicas para lograr un control más fino de las condiciones dentro del reactor o para la obtención de datos.

#### <span id="page-24-2"></span>2.2.2. Superficies de flujo y factor de seguridad

Cuando una línea de campo magnético realiza una vuelta completa en la dirección toroidal, en la dirección poloidal en general no regresará al mismo punto. Se define el factor de seguridad  $q$  como la cantidad de vueltas en la dirección toroidal necesarias para completar una vuelta en la direcci´on poloidal. Cuando este factor es racional (o sea  $q = m/n$  con n, m enteros) después de un número finito de vueltas la línea se

<span id="page-25-2"></span><span id="page-25-0"></span>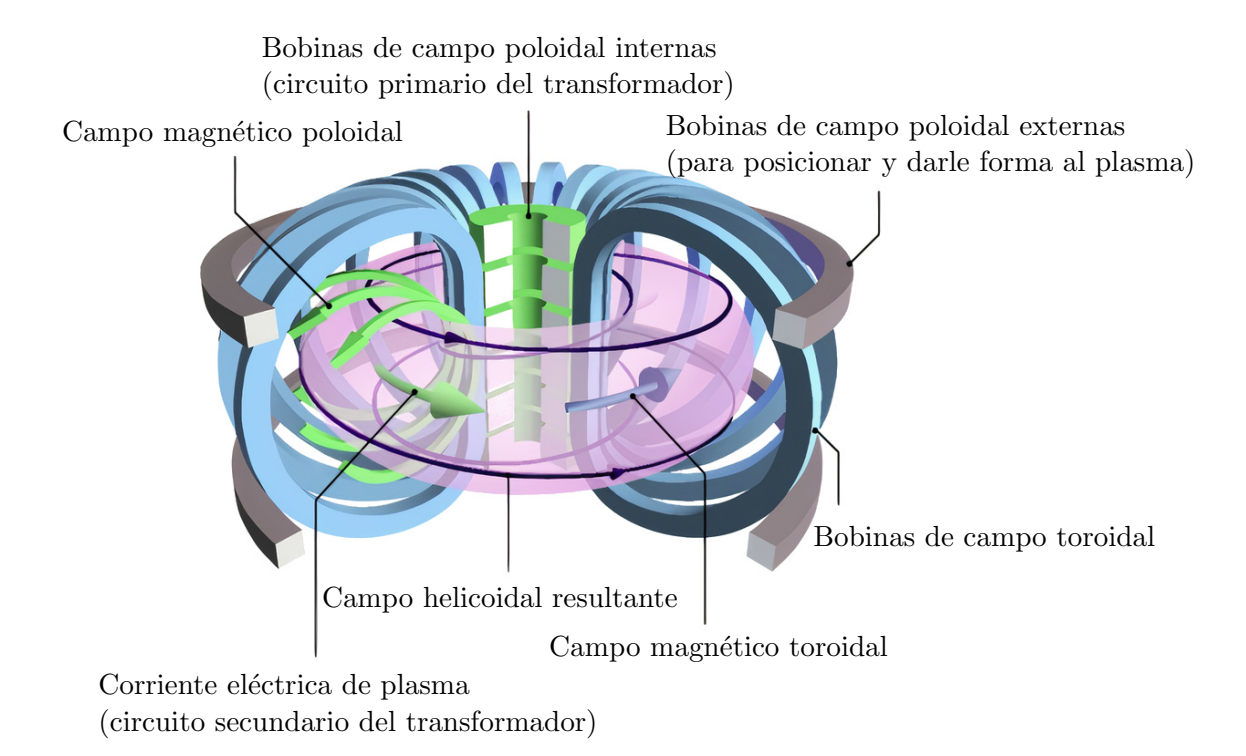

Figura 2.2: Esquema simplificado de un tokamak [\[7\]](#page-52-1).

cerrará sobre si misma, y estas son en general inestables. Si, en cambio, el factor  $q$  es irracional, las líneas de campo definirán una superficie ergódica en la cual este está contenido. A estas superficies se les llama superficies magnéticas.

En general para plasmas confinados por campos magnéticos se busca satisfacer el equilibrio MHD ideal dado por la ecuación

<span id="page-25-1"></span>
$$
\nabla p = \vec{J} \times \vec{B}.\tag{2.19}
$$

Este equilibrio asume el plasma como estático y que no existe campo eléctrico y es un balance entre la presión que ejerce el plasma para expandirse y la presión magnética sobre las corrientes en el plasma. Aparte, de la ecuación [\(2.19\)](#page-25-1) se ve que  $\vec{B} \cdot \nabla p = 0$ y  $\vec{J} \cdot \nabla p = 0$ , o sea que tanto las líneas de campo magnético como las de corriente eléctrica están contenidas en superficies de presión constante, que son equivalentes a las superficies magnéticas antes definidas.

Para el caso de las configuraciones toroidales como los tokamaks se puede simplificar la ecuación  $(2.19)$  utilizando la simetría axial. Se definen el *flujo poloidal* y la *corriente* poloidal respectivamente como

$$
\psi(r,z) = 2\pi \int_0^r dr' r' B_z(r',z), \qquad (2.20)
$$

$$
I(r,z) = 2\pi \int_0^r dr' r' J_z(r',z), \qquad (2.21)
$$

<span id="page-26-3"></span>donde se están utilizando coordenadas cilíndricas  $(r, \theta, z)$ . Con estas definiciones se puede calcular el campo magnético como

<span id="page-26-2"></span>
$$
\vec{B} = \frac{1}{r} \left( \frac{\partial \psi}{\partial r} \hat{z} - \frac{\partial \psi}{\partial z} \hat{r} \right) + \frac{I}{r} \hat{\theta}
$$
\n(2.22)

y el equilibrio MHD se puede escribir de la forma

<span id="page-26-1"></span>
$$
\frac{\partial^2 \psi}{\partial r^2} - \frac{1}{r} \frac{\partial \psi}{\partial r} + \frac{\partial^2 \psi}{\partial r^2} = -\mu_0 r^2 \frac{dp}{d\psi} - \frac{1}{2} \frac{dI}{d\psi}
$$
(2.23)

<span id="page-26-0"></span>que es la ecuación de Grad-Shafranov. Se puede demostrar que las superficies magnéticas corresponden a superficies con  $\psi =$  cte por lo que también se les conocen como superficies de flujo.

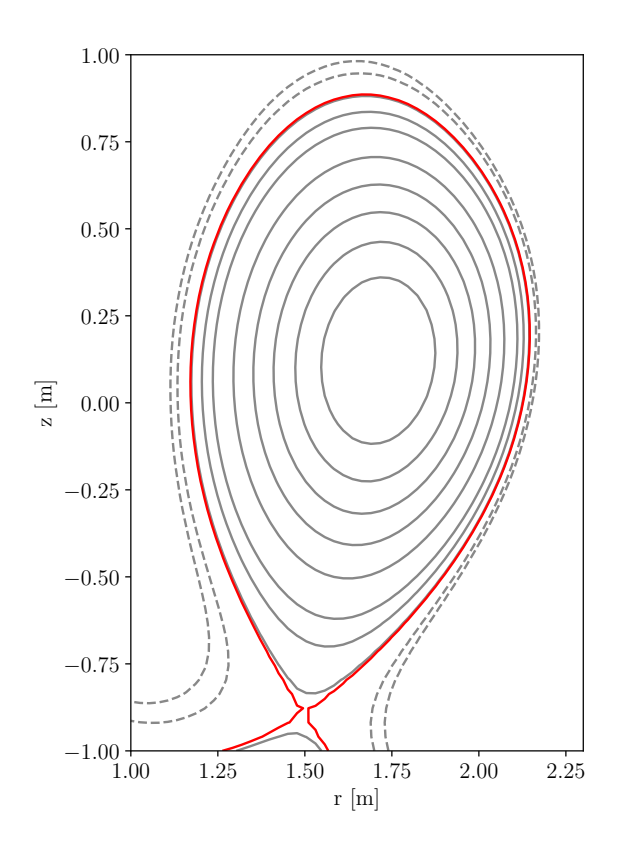

Figura 2.3: Superficies de flujo para una descarga de ASDEX-U

En la figura [2.3](#page-26-0) se muestran algunas superficies de flujo para una descarga realizada en el reactor alemán ASDEX-U, estas corresponden a superficies de flujo poloidal constantes utilizando una solución analítica de la ecuación  $(2.23)$  obtenidas a partir de datos experimentales [\[8\]](#page-52-8). La superficie representada en rojo es la separatriz, que divide las regiones en que las curvas se cierran dentro del reactor y las que quedan abiertas.

#### <span id="page-27-0"></span>2.2.3. Órbitas y derivas de partículas en tokamaks

En la sección [2.1](#page-20-1) se vio que las partículas en sufren derivas debido a la curvatura y gradientes en campos magnéticos, en el caso de los tokamaks el campo tiene de las dos. El campo toroidal  $\vec{B}_t$  tiene una intensidad que es aproximadamente proporcional al inverso del radio  $∼ 1/r$ , y tiene una curvatura de radio  $R_B$  en dirección al centro del toroide tal que

$$
\nabla B = \frac{\widehat{R}_B}{R_B} B.
$$

Sustituyendo esto en la ecuación  $(2.16)$  y sumando la contribución de  $(2.18)$  queda una deriva total

$$
\vec{v}_{\rm D} = \frac{\hat{b} \times \hat{R}_B}{\Omega R_B} \left( v_{\parallel}^2 + \frac{v_{\perp}^2}{2} \right). \tag{2.24}
$$

En la figura [2.4](#page-27-1) se muestran los tipos de trayectorias de los centros de giro de partículas dentro de tokamaks. El gradiente de campo magnético se encuentra en la dirección hacia el centro del toroide (izquierda en la figura) mientras que el campo magnético se encuentra predominantemente en la dirección toroidal (por lo general  $B_t \gg B_p$ , por lo que la deriva es en la dirección del eje z.

Veamos primero la *partícula pasante*, inicialmente está sobre una superficie de flujo rotando en sentido dextrógiro, la fuerza de deriva hace que en la parte baja de la ´orbita la part´ıcula se desplace hacia superficies de flujo m´as internas, por lo que la

<span id="page-27-1"></span>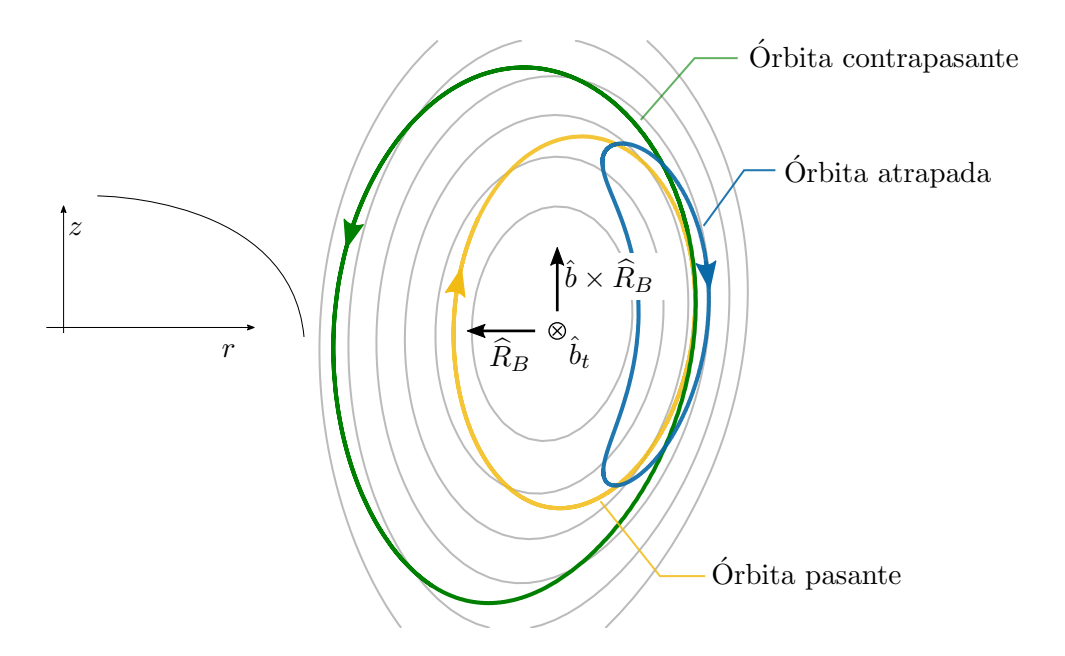

Figura 2.4: Órbitas de partículas en un tokamak y deriva debida al gradiente y la curvatura del campo magnético.

´orbita se "contrae". En la parte superior de la ´orbita, en cambio, la deriva lleva la partícula a superficies de flujo más externas compensando el corrimiento y haciendo que las órbitas queden cerradas. Esta partículas se mueven en trayectorias helicoidales recorriendo todo el sentido poloidal y toroidal del tokamak, por esto se le llaman pasantes. Las contrapasantes se comportan de manera similar, solo que se mueven en el sentido opuesto, por esto el efecto de la deriva sobre ellas es el de "estirar" la ´orbita como se puede ver en la figura. Las ´orbitas pasante y contrapasante en la figura [2.4](#page-27-1) son realizadas por partículas idénticas con condiciones iniciales iguales excepto las velocidades en dirección toroidal que son iguales pero de sentido opuesto.

La *órbita atrapada* o banana se debe al fenómeno de espejo magnético. Recordando de la sección [2.1.4,](#page-23-0) una partícula que gira rápidamente alrededor de un punto que se desplaza, se puede considerar como un dipolo magnético, con momento magnético dado por la ecuación  $(2.14)$ . Esta cantidad es un *invariante adiabático*, o sea que se mantiene constante para cambios suaves del campo magnético, o más rigurosamente, si  $B/|\nabla B| \gg v\Omega$ , donde  $\Omega$  es la frecuencia de ciclotrón [\(2.5\)](#page-21-3). Como las fuerzas magnéticas no realizan trabajo también se tiene la conservación de la energía

$$
E = \frac{1}{2}mv_{\perp}^2 + \frac{1}{2}mv_{\parallel}^2.
$$
 (2.25)

Cuando la partícula se acerca a r menores, B aumenta y por tanto  $v_{\perp}$  para cumplir la invarianza adiabática de  $\mu$ . Por otro lado, para que se conserve la energía, la velocidad paralela debe disminuir hasta el punto en que se hace cero y la part´ıcula "rebota". Este es el efecto de espejo magn´etico. La deriva en este caso tiene un comportamiento similar, en una parte de la trayectoria lleva la partícula a superficies de flujo más externas y en la otra a superficies más internas de modo que los efectos se "cancelen" en una vuelta y se cierre la órbita.

#### <span id="page-28-0"></span>2.3. Colisiones elásticas

Cuando se quiere describir el movimiento de varias partículas a partir de las ecuaciones de movimiento  $(2.1)$  se puede recurrir a una descripción estadística del problema. utilizando una función de distribución  $f_{\alpha}(\vec{r}, \vec{v}, t)$  que dice que la cantidad de partículas de la especie  $\alpha$  que se encuentran en un volumen  $d^3r d^3v$  centrado en  $(\vec{r}, \vec{v})$  en el espacio de fase es  $f_{\alpha}(\vec{r}, \vec{v}, t) d^3r d^3v$ . En esta descripción la ecuación de movimiento se convierte en la ecuación de Boltzmann

$$
\frac{\partial f_{\alpha}}{\partial t} + \vec{v} \cdot \frac{\partial f_{\alpha}}{\partial \vec{r}} + \frac{q_{\alpha}}{m_{\alpha}} \left( \vec{E} + \vec{v} \times \vec{B} \right) \cdot \frac{\partial f_{\alpha}}{\partial \vec{v}} = \frac{\partial f_{\alpha}}{\partial t} \Big|_{\text{col}}
$$
(2.26)

<span id="page-29-3"></span>donde se separaron los términos cinéticos y la fuerza de Lorentz del término de colisiones. Si se toma la función de distribución normalizada a 1, o sea

$$
\int f_{\alpha}(\vec{r}, \vec{v}, t) d^3r d^3v \equiv 1 \tag{2.27}
$$

se pueden definir, a partir de esta, cantidades macroscópicas del plasma como la densidad de carga

$$
\rho_q^{\text{plas}} = \sum_{\alpha} q_{\alpha} \int f_{\alpha}(\vec{r}, \vec{v}, t) d^3v
$$

o la corriente del plasma

$$
\vec{J}^{\text{plas}} = \sum_{\alpha} q_{\alpha} \int \vec{v} f_{\alpha}(\vec{r}, \vec{v}, t) d^3v.
$$

#### <span id="page-29-0"></span>2.3.1. Teoría de Fokker-Plank

El desarrollo de Fokker-Plank (FP) nos da una forma para el término de colisiones de la ecuación de Boltzmann (véase por ejemplo en  $[9]$ ) y se define en la ecuación

<span id="page-29-1"></span>
$$
\frac{\partial f_{\alpha}}{\partial t}\bigg|_{\text{col}} = \left[ -\sum_{i} \frac{\partial}{\partial v_{i}} F_{i}(\vec{v}, t) + \frac{1}{2} \sum_{i,k} \frac{\partial}{\partial v_{i} \partial v_{k}} D_{ik}(\vec{v}, t) \right] f_{\alpha}(\vec{v}, t) \tag{2.28}
$$

donde los índices i, k recorren las 3 direcciones del espacio y se definen los términos de fricción y el tensor de difusión como

$$
F_i(\vec{v}, t) = \lim_{\Delta t \to 0} \frac{\langle \Delta v_i \rangle_{\Delta t}}{\Delta t}
$$
\n(2.29)

y

$$
D_{ik}(\vec{v},t) = \lim_{\Delta t \to 0} \frac{\langle \Delta v_i \Delta v_k \rangle_{\Delta t}}{\Delta t}
$$
\n(2.30)

respectivamente. La ecuación  $(2.28)$  describe la evolución de la función de distribución, pero para nuestro caso nos interesa una descripción de trayectorias de partículas para utilizarlo en nuestro código que sigue partículas en plasmas. Eso se logra con una ecuación estocástica basada en la de FP que se conoce como *ecuación de Langevin*. La forma de asociar la ecuación de Langevin con  $(2.28)$  que se utilizó en este trabajo es mediante el cálculo de Îto siguiendo el trabajo de Clauser en su tesis doctoral [\[10\]](#page-53-1) de donde se obtiene

<span id="page-29-2"></span>
$$
\frac{dv_i}{dt} = F_i(v, t) + \sqrt{D_{ii}(v, t)}\xi_i(t)
$$
\n(2.31)

 $\xi_i(t)$  es un ruido blanco con distribución gausiana que cumple  $\langle \xi_i(t) \rangle = 0$  y  $\langle \xi_i(t) \xi_k(t') \rangle = 0$ δ(t – t')δ<sub>ik</sub>. Para un plasma con especies β en equilibrio con distribución de Maxwell

<span id="page-30-0"></span>se conocen el coeficiente de fricción y el tensor de difusión  $[1, 9]$  $[1, 9]$  $[1, 9]$ 

$$
F_{\parallel}(v) = -\nu_{\rm sd}(v)v\tag{2.32}
$$

$$
D_{\parallel}(v) = \nu_{\parallel}(v)v^2 \tag{2.33}
$$

$$
D_{\perp}(v) = \nu_{\perp}(v)v^2 \tag{2.34}
$$

donde el factor de frenamiento  $\nu_{sd}$  (slowing-down) está dado por

$$
\nu_{\rm sd}(v) = \sum_{\beta} \frac{A_{\rm D}^{\beta}}{2v^3} \left( 1 + \frac{m_{\alpha}}{m_{\beta}} \right) \left( \phi(x_{\beta}) - x_{\beta} \phi'(x_{\beta}) \right) \tag{2.35}
$$

y las frecuencias de dispersión en la dirección instantánea paralela y perpendicular son respectivamente

$$
\nu_{\parallel}(v) = \sum_{\beta} \frac{A_{\text{D}}^{\beta}}{v^3} G(x_{\beta}) \tag{2.36}
$$

y

$$
\nu_{\perp}(v) = \sum_{\beta} \frac{A_{\text{D}}^{\beta}}{v^3} \left( \phi(x_{\beta}) - G(x_{\beta}) \right) \tag{2.37}
$$

En las ecuaciones anteriores  $x_{\beta} = v/v_{s,\beta}$  donde  $v_{s,\beta} = \sqrt{2k_{\rm B}T_{\beta}/m_{\beta}}, \phi(x)$  es la función error,

$$
G(x) = \frac{\phi(x) - x\phi'(x)}{2x^2}
$$

y

$$
A_{\rm D}^{\beta} = \frac{q_{\alpha}^2 q_{\beta}^2}{2\pi \epsilon_0^2 m_{\alpha}^2} n_{\beta} \ln \Lambda_{\beta}.
$$

En todo esto  $\alpha$  representa la partícula de prueba.  $n_\beta$  es la densidad de partículas de la especie  $\beta$  en el plasma y el factor  $\ln \Lambda_{\beta}$  es el *logaritmo de Coulomb* 

$$
\ln \Lambda_{\beta} = \ln \frac{b_{\text{max}}}{b_{\text{min}}}.\tag{2.38}
$$

En esta definición  $b_{\text{max}}$  y  $b_{\text{min}}$  hacen referencia a los parámetros de impacto típicos máximo y mínimo en las colisiones coulombianas entre la partículas de prueba y las partículas del plasma. Como parámetro de impacto máximo se toma la longitud de Debye  $(1.3)$  pues como se vio en la sección  $1.3$  el potencial de Coulomb en un plasma queda apantallado a esta distancia.

Para el parámetro de impacto mínimo se puede utilizar que durante el desarrollo se usó el límite de ángulo pequeño, por lo que es necesario que el parámetro de impacto sea tal que el ángulo de dispersión en una colisión tipo Rutherford sea tal que  $(\Delta\theta/2)_{\text{max}} =$ 1, de aquí se obtiene

$$
b_{\min} \approx \frac{1}{4\pi\epsilon_0} \frac{q_\alpha q_\beta}{\mu_{\alpha\beta} \bar{v}_\beta^2}
$$
 (2.39)

donde  $\mu_{\alpha\beta}$  es la masa reducida entre las partículas y  $\bar{v}_{\beta}$  la velocidad media de las partículas del plasma.

## <span id="page-31-0"></span>2.4. Colisiones inelásticas

Las colisiones inelásticas debida a procesos atómicos juegan un papel fundamental en la dinámica de los plasmas. En el caso de los reactores de fusión son de vital importancia para el estudio de las invecciones de haces neutros, pues las partículas inyectadas necesitan ionizarse para quedar atrapadas en el reactor y entregarle su energía al plasma. Por otro lado, cambios en la carga de los iones dentro del plasma pueden producir cambios discontinuos en las órbitas de los mismos, dando lugar a fenómenos de transporte que podrían contribuir a la pérdida de partículas.

#### <span id="page-31-1"></span>2.4.1. Sección eficaz, reactividad y frecuencia de colisión

Los procesos de colisiones se pueden describir en términos de la sección eficaz. Supongamos que tenemos un flujo  $J$  (partículas por unidad de área por segundo) de partículas de las especie  $\alpha$  que incide sobre un blanco de  $N_\beta$  partículas de la especie  $\beta$ que por ahora supondremos en reposo. La cantidad de eventos totales por unidad de tiempo está dada por

$$
I = \sigma J N_{\beta} \tag{2.40}
$$

donde  $\sigma$  es la sección eficaz total del proceso en cuestión. Si analizamos estos procesos ocurriendo dentro de un medio de partículas de la especie  $\beta$ , esta cantidad total de eventos se puede escribir como  $I = V(d n_R/d t)$  donde  $n_R$  es la densidad puntos donde ocurren los eventos y  $V$  es el volumen considerado. Podemos definir la tasa de reacción por unidad de volumen como

<span id="page-31-2"></span>
$$
R \equiv \frac{dn_R}{dt} = n_\beta n_\alpha \sigma v_\alpha \tag{2.41}
$$

donde  $n_\beta = N_\beta/V$  es la densidad de partículas de la especie  $\beta$  y se escribió el flujo de partículas incidentes como  $J = n_{\alpha}v_{\alpha}$ .

En general ambas especies involucradas estarán en movimiento, por lo que la velocidad involucrada en la ecuación  $(2.41)$  debería ser la velocidad relativa

$$
v_r = |\vec{v}_\alpha - \vec{v}_\beta|.
$$
\n(2.42)

<span id="page-32-4"></span>Por otro lado, la sección eficaz del proceso dependerá de la velocidad relativa, de modo que la definición  $(2.41)$  se debe extender a la forma

$$
R = \int dn_{\alpha} \int dn_{\beta} \sigma(v_r) v_r \tag{2.43}
$$

donde

$$
dn_{\alpha/\beta} = f_{\alpha/\beta}(\vec{r}, \vec{v}, t) d\vec{v}_{\alpha/\beta}
$$
\n(2.44)

donde  $f_{\alpha/\beta}$  es la función de distribución de cada especie. De este modo, la tasa de reacción por unidad de volumen queda

<span id="page-32-0"></span>
$$
R(\vec{r},t) = \int d\vec{v}_{\alpha} \int d\vec{v}_{\beta} \sigma(v_r) v_r f_{\alpha}(\vec{r},\vec{v},t) f_{\beta}(\vec{r},\vec{v},t). \tag{2.45}
$$

Aquí podemos separar la densidad de la función de distribución  $f(\vec{r}, \vec{v}, t) = n(\vec{r}, t)\tilde{f}(\vec{r}, \vec{v}, t)$ , con  $\int \tilde{f}(\vec{r}, \vec{v}, t) d^3 v = 1$ , y la ecuación [\(2.45\)](#page-32-0) queda

<span id="page-32-1"></span>
$$
R(\vec{r},t) = n_{\alpha}n_{\beta} \int d\vec{v}_{\alpha} \int d\vec{v}_{\beta} \sigma(v_r) v_r \tilde{f}_{\alpha}(\vec{r},\vec{v},t) \tilde{f}_{\beta}(\vec{r},\vec{v},t). \tag{2.46}
$$

La ecuación anterior nos dice que la tasa de reacciones por unidad de volumen es proporcional a la densidad de cada especie y a un término que definimos como la reactividad

<span id="page-32-2"></span>
$$
\langle \sigma v \rangle^{\alpha \beta}(\vec{r}, t) \equiv \int d\vec{v}_{\alpha} \int d\vec{v}_{\beta} \sigma(v_r) v_r \tilde{f}_{\alpha}(\vec{r}, \vec{v}, t) \tilde{f}_{\beta}(\vec{r}, \vec{v}, t). \tag{2.47}
$$

La ecuación  $(2.46)$  también se puede interpretar como que la tasa de reacciones es proporcional a la densidad de partículas de la especie  $\alpha$  y a la frecuencia de reacción de las especies  $\alpha$  y  $\beta$ 

<span id="page-32-3"></span>
$$
\nu^{\alpha\beta}(\vec{r},t) \equiv n_{\beta} \langle \sigma v \rangle^{\alpha\beta} \tag{2.48}
$$

que es igual a la probabilidad por unidad de tiempo de que una partícula  $\alpha$  reaccione en el medio  $\beta$ .

La mayor dificultad a la hora de obtener los valores según la ecuación  $(2.47)$  se encuentra en la escasa disponibilidad de valores de sección eficaz para las condiciones de nuestros experimentos; solo el hidrógeno y sus isótopos están ampliamente estudiados $[11]$ . En esta tesis se utilizaron valores calculados por C.F. Clauser  $[6, 10]$  $[6, 10]$  $[6, 10]$ .

# <span id="page-34-0"></span>Capítulo 3 Código FOCUS-U

"Physics is the universe's operating system." — Steven R Garman

Como se mencionó en la sección [1.6,](#page-17-0) en esta tesis se desarrolló un código basado en el código FOCUS que es capaz de resolver el movimiento de partículas en plasmas magnetizados, teniendo también en cuenta el efecto de las colisiones elásticas y procesos atómicos. En este capítulo de hará un recorrido por las principales secciones del código desarrollado y c´omo en algunos casos representa una mejora respecto a FOCUS.

# <span id="page-34-1"></span>3.1. Ecuación de movimiento

El primer paso para simular la trayectoria de una partículas en un plasma es resolver la ecuación del movimiento  $(2.1)$ , que reescribiremos de una forma más conveniente

$$
\begin{aligned}\n\frac{d\vec{r}}{dt} &= \vec{v} \\
\frac{d\vec{v}}{dt} &= \frac{q}{m} \left( \vec{E} + \vec{v} \times \vec{B} \right) + \dot{\vec{v}}_{\text{col}}\n\end{aligned} \tag{3.1}
$$

donde se agregó el término  $\dot{\vec{v}}_{\text{col}}$ , que es el cambio de velocidad de la partícula por colisiones con partículas del plasma.

Las cantidades involucradas en esos cálculos tienen órdenes de magnitud muy dispares en el sistema internacional de unidades, por ejemplo, la masa del electrón  $m_e \simeq 9.11 \times 10^{-31}$  kg, mientras que las dimensiones características de los reactores son del orden del metro. Por esto es común *adimensionalizar* las ecuaciones de modo que los cálculos se realicen con números cuya representación de punto flotante no comprometa la precisión. Teniendo esto en cuenta, en las ecuaciones se hacen los cambios

$$
t \longrightarrow \tilde{t} = \Omega t
$$
  
\n
$$
r \longrightarrow \tilde{r} = r/a
$$
  
\n
$$
q \longrightarrow Z = q/e
$$
  
\n
$$
v \longrightarrow \tilde{v} = v/v_0
$$
  
\n
$$
B \longrightarrow \tilde{B} = B/B_0
$$
  
\n
$$
E \longrightarrow \tilde{E} = E/(B_0v_0)
$$
  
\n(3.2)

eligiendo valores característicos de la simulación que se vaya a hacer, por ejemplo:  $a$  se puede elegir como el radio menor del tokamak,  $B_0$  como el campo magnético toroidal sobre el eje magnético,  $\Omega$  la frecuencia de ciclotrón de las partículas a estudiar en ese mismo punto y  $v_0$  la velocidad media del ensemble de partículas. Con estas sustituciones y usando [\(2.5\)](#page-21-3) las ecuaciones quedan

<span id="page-35-0"></span>
$$
\begin{aligned}\n\frac{d\vec{r}}{dt} &= \gamma \vec{v} \\
\frac{d\vec{v}}{dt} &= \left(\vec{E} + \vec{v} \times \vec{B}\right) + \dot{\vec{v}}_{\text{col}}\n\end{aligned} \tag{3.3}
$$

donde se tiró la tilde por claridad y

$$
\gamma = \frac{v_0}{a\Omega}.
$$

También, dada la simetría axial del sistema, resulta conveniente utilizar coordenadas cilíndricas donde las ecuaciones de movimiento quedan

$$
\frac{dr}{dt} = \gamma v_r
$$
\n
$$
\frac{d\theta}{dt} = \gamma v_\theta / r
$$
\n
$$
\frac{dz}{dt} = \gamma v_z
$$
\n
$$
\frac{dv_r}{dt} = v_\theta B_z - v_z B_\theta + E_r + \gamma \frac{v_\theta^2}{r} + \dot{v}_{\text{col},r}
$$
\n
$$
\frac{dv_r}{dt} = v_z B_r - v_r B_z + E_\theta + \gamma \frac{v_r v_\theta}{r} + \dot{v}_{\text{col},\theta}
$$
\n
$$
\frac{dv_r}{dt} = v_r B_\theta - v_\theta B_r + E_z + \dot{v}_{\text{col},z}
$$
\n(3.4)

donde, como es usual, r representa el radio y  $\theta$  el ángulo. Notar que, como en las ecuaciones r se encuentra en el denominador, hay que tener cuidado a la hora de hacer los cálculos, debido a la divergencia en  $r = 0$ . Sin embargo, esto no debería ser un gran problema ya que las partículas que nos interesan están dentro del toroide donde  $r > 0$ .

Para resolver la ecuación [\(3.3\)](#page-35-0) durante la simulación, FOCUS-U puede utilizar un método de Runge-Kutta de cuarto orden, de 6 pasos y baja disipación (RK46NL) <span id="page-36-3"></span>[\[12\]](#page-53-3) o el algoritmo de Boris [\[13,](#page-53-4) [14\]](#page-53-5). Con ambos se obtienen buenos resultados para partículas cargadas, pero Boris es más rápido que RK46NL y en ausencia de campo eléctrico conserva la energía exactamente<sup>[1](#page-36-2)</sup>. Por otro lado, para partículas neutras, Boris no es tan bueno como RK46NL.

Para comprobar la validez del método de integración se realizaron simulaciones con 20 mil partículas provenientes de una inyección de haz neutro en un equilibrio del tipo DIII-D sin incluir colisiones y se comprueba que la energía se conserva. Dada la simetría axial, otra cantidad que se tiene que conservar es el momento canónico relativo a  $\theta$ 

$$
p_{\theta} = r(mv_{\theta} + qA_{\theta})\tag{3.5}
$$

donde  $A_{\theta}$  representa la componente toroidal del potencial vector del campo magnético, que se puede expresar en términos del flujo poloidal quedando la ecuación

$$
p_{\theta} = mrv_{\theta} + q\psi. \tag{3.6}
$$

En la figura [3.1](#page-37-0) se muestra cómo varía relativamente  $p_\theta$  respecto a su valor medio para 100 de las partículas simuladas

$$
\frac{\Delta p_{\theta}(t)}{\bar{p}_{\theta}} = \frac{p_{\theta}(t) - \bar{p}_{\theta}}{\bar{p}_{\theta}}.
$$

El momento se conserva con una variación estándar de  $0.1\%$ .

## <span id="page-36-0"></span>3.2. Lectura de datos

Para poder realizar las simulaciones es necesario obtener datos acerca de los reactores a estudiar: campos magnéticos, dimensiones, densidades de las especies del plasma, etc.. Como parte del desarrollo de FOCUS-U se implementaron las rutinas necesarias para leer algunos formatos comunes en que se suele presentar esa información y se explican en las secciones siguientes.

#### <span id="page-36-1"></span>3.2.1. G-EQDSK

G-EQDSK (G-formatted EQuilibrium DiSK) es un formato de archivo utilizado para guardar información de equilibrios de descargas en reactores de fusión reconstruidos con EFIT. Es un formato ampliamente utilizado para compartir resultados experimentales, por lo que contar con una forma de leerlos en nuestro software es sumamente ´util.

<span id="page-36-2"></span> $10$  sea, sin errores de truncamiento inherentes al método. La implementación numérica es otra fuente de errores aparte, ubicua en este tipo de softwares.

<span id="page-37-1"></span><span id="page-37-0"></span>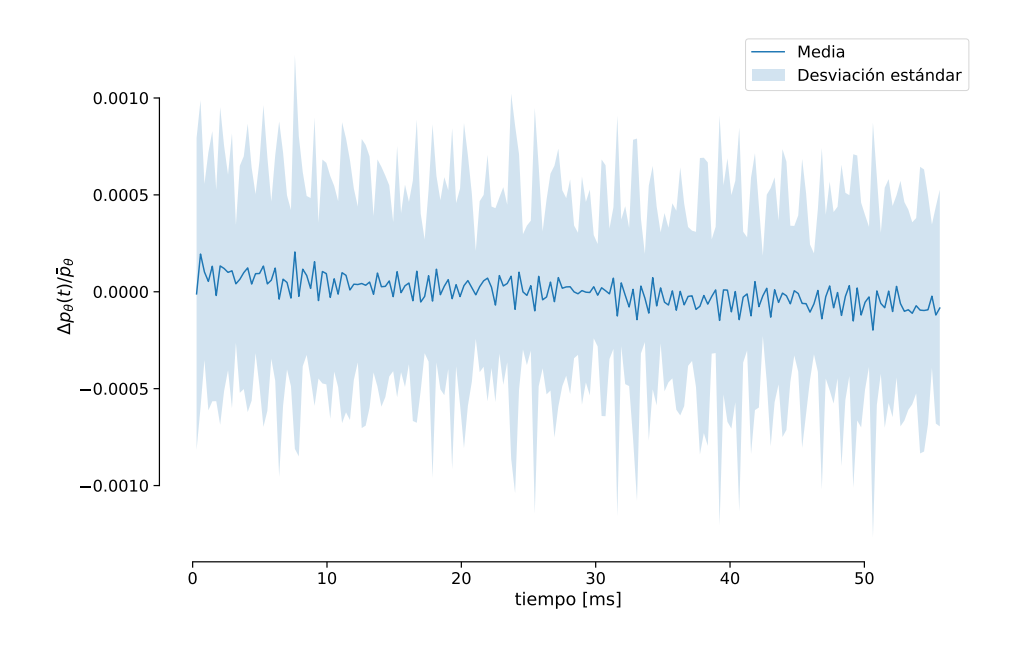

**Figura 3.1:** Evolución de la variación de  $p_\theta$  respecto a su valor medio para 100 partículas en una simulación sin colisiones.

Anteriormente, en FOCUS, estos archivos se leían utilizando scripts de IDL (Interactive Data Language) para generar los archivos de entrada que luego utilizaría el programa principal. Sin embargo; IDL es un software propietario, el cual requiere una licencia pagada para su uso. Aunque existen variantes libres y de código abierto como GDL (GNU Data Language), se implementó una rutina en FOCUS-U para leer directamente los archivos G-EQDSK, eliminando la necesidad del pre-procesamiento.

La información necesaria para entender la estructura de estos archivos fue encontrada de forma dispersa a través de internet  $[15, 16]$  $[15, 16]$  $[15, 16]$ . Los archivos contienen una descripción de un equilibrio MHD con los siguientes datos

- idnum: Id del archivo;
- $\blacksquare$  nx, ny: Cantidad de puntos en R(x) y z(y);
- $\blacksquare$  rdim, zdim: Dimensiones de la grilla representada en R y z (metros);
- **rcentr:** Valor de referencia para  $R$ ;
- **bcentr**: Campo magnético toroidal del vacío en rcentr (Tesla);
- **rleft:** Valor de R en el borde interno (metros);
- $\blacksquare$  zmid: Valor de  $z$  en el centro del dominio (metros);
- **rmagx**, zmagx: Posiciones  $R$ , z del eje magnético (metros);
- <span id="page-38-1"></span>**simagx**: Flujo poloidal en el eje magnético (Weber/radian);
- sibdry: Flujo poloidal en el borde del plasma (Weber/radian);
- **c** cpasma: Corriente del plasma (Amperes);
- **psi**: Matriz de  $nx \times xy$  del flujo magnético poloidal  $\psi$  (Weber/radian);
- find:  $F(\psi) = RB_t$  (metro-Tesla);
- **pres:** Presión  $p(\psi)$  (Pascal);
- qpsi:  $q(\psi)$ ;

Opcional

- nbdry, rbdry, zbdry: Número de puntos,  $R$  y z del borde del plasma (metros);
- nlim, rlim, zlim: Número de puntos,  $R$  y z del límite de las paredes del reactor (metros);

La información principal del archivo es la matriz que representa el flujo poloidal  $\psi(r, z)$  solución de la ecuación de Grad-Shafranov [\(2.23\)](#page-26-1). Además presenta algunos datos acerca de la geometría del reactor, así como los perfiles de la corriente poloidal y la presión en función de  $\psi$ . A partir de estos datos es posible obtener los campos magnéticos utilizando la ecuación [2.22.](#page-26-2) En la figura [3.2](#page-39-2) se muestran las superficies de flujo y los límites de tres reactores de fusión obtenidos a partir de archivos G-EQSDK con equilibrios del tipo que se obtendrían en ellos.

#### <span id="page-38-0"></span>3.2.2. input.gacode

GACODE es una colección de softwares desarrollados por el Grupo de Teoría de General Atomics. input.gacode es un formato propio que contiene información suficiente para llevar a cabo simulaciones de equilibrios arbitrarios. En FOCUS-U está implementada una rutina que puede leer algunos datos de interés a partir de archivos de entrada en este formato, cuyas especificaciones se encuentran en la documentación de GACODE [\[17\]](#page-53-8). Entre ellos, son de interés para FOCUS-U los perfiles de densidad y temperatura así como las masas y cargas de las especies de partículas que conforman el plasma en el reactor. En las figuras [3.3](#page-40-1) y [3.4](#page-41-0) se muestran los perfiles de densidad y temperatura para una descarga de DIII-D obtenidas a partir de un archivo input.gacode.

<span id="page-39-5"></span><span id="page-39-2"></span>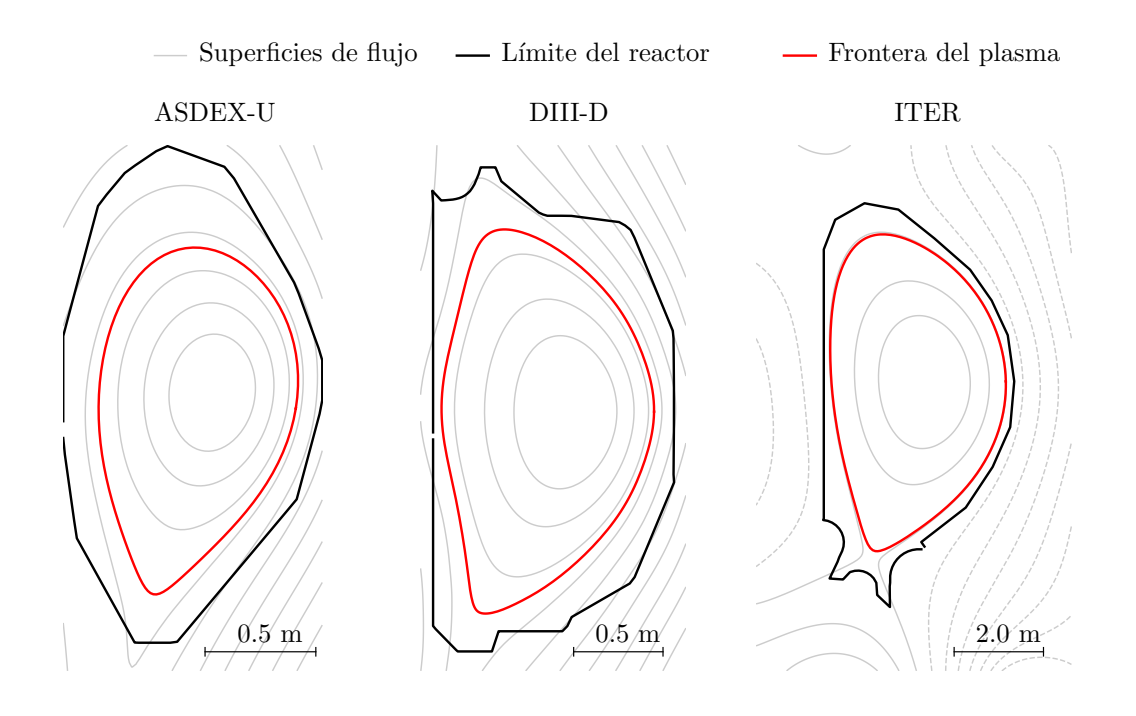

Figura 3.2: Superficies de flujo y límites de tres reactores a partir de los datos obtenidos de archivos G-EQDSK. Notar que las figuras no están a escala entre sí.

## <span id="page-39-0"></span>3.3. Polinomios de Chebyshev

Para poder calcular con precisión el movimiento de las partículas cargadas es necesario conocer el campo magnético con suficiente exactitud a lo largo de sus órbitas. Los equilibrios obtenidos a partir de reconstrucciones numéricas que lee FOCUS-U (véase [3.2.1\)](#page-36-1) suelen estar dados en grillas discretas relativamente gruesas. Es necesario refinar estas grillas para poder hacer un cálculo preciso de las órbitas de las partículas y asegurar que se cumpla la divergencia cero del campo magnético. Para hacer este refinamiento, FOCUS-U utiliza una expansión en polinomios de Chebyshev como la utilizada por los códigos SPIRAL  $[18]$  y FOCUS  $[6]$ .

#### <span id="page-39-1"></span>3.3.1. Expansión del flujo poloidal

Utilizando los polinomios de Chebyshev de primer tipo se puede escribir el flujo poloidal como una expansión a orden  $n^2$  $n^2$  de la forma

<span id="page-39-4"></span>
$$
\psi(r,z) = \sum_{i,j}^{n} a_{i,j} T_i(x(r)) T_j(y(z)) \tag{3.7}
$$

<span id="page-39-3"></span> ${}^{2}$ En este trabajo se utilizó el mismo orden para cada una de las coordenadas solo por convención, pero se debe notar que no es una restricción y pueden ser diferentes.

<span id="page-40-2"></span><span id="page-40-1"></span>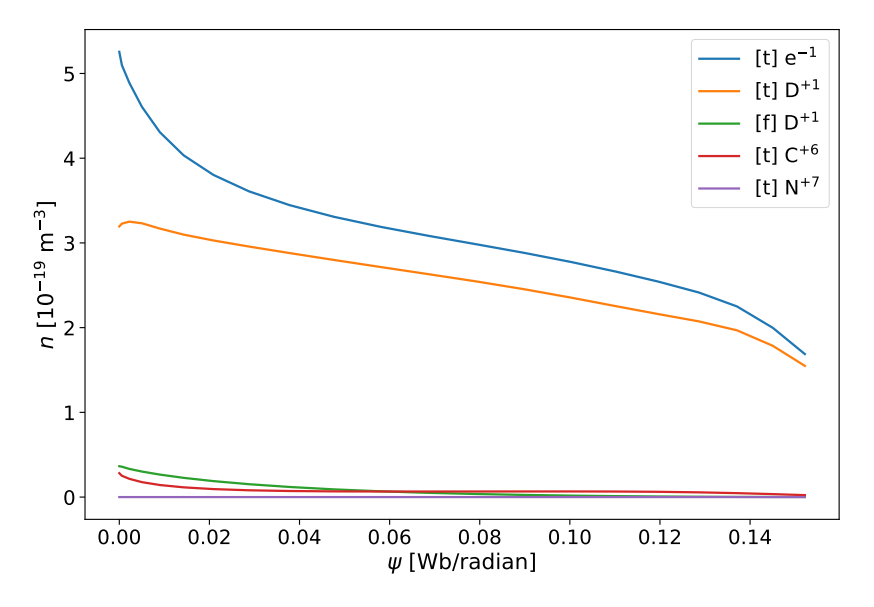

Figura 3.3: Perfil de densidad de las distintas especies en el plasma. La letra entre corchetes indica si son partículas térmicas [t] o rápidas [f]. El supraíndice indica la carga en unidades de e.

con

$$
x(r) = \frac{r - r_m}{\Delta r/2}
$$
  

$$
y(z) = \frac{z - z_m}{\Delta z/2}
$$
 (3.8)

donde  $T_k$ es el polinomio de Chebyshev de primer tipo de orden  $k$ ;  $x(r)$ y  $y(z)$ mapean los valores de r y z al rango  $[-1, 1]$ ,  $r_m$  y  $z_m$  son los valores medios y  $\Delta r$  y  $\Delta z$  son las extensiones de la grilla;  $a_{i,j}$  son los coeficientes de la expansión y están dados por

$$
a_{i,j} = \left(\frac{2 - \delta_{0k}}{N_x}\right) \left(\frac{2 - \delta_{0l}}{N_y}\right) \sum_{i}^{N_x} \sum_{j}^{N_y} \psi(r_k, z_l) T_i(x_k) T_j(y_l)
$$
(3.9)

con

$$
x_k = \cos ((k + 1/2)\pi / N_x)
$$
  
\n
$$
y_l = \cos ((l + 1/2)\pi / N_y)
$$
\n(3.10)

donde  $N_x$ ,  $N_y$  son las dimensiones de la matriz de datos a ajustar.

Con la definición de los campos magnéticos a partir del flujo poloidal dada en la ecuación  $(2.22)$ , se puede demostrar que un flujo poloidal definido según la ecuación  $(3.7)$  asegura analíticamente la divergencia nula del campo magnético.

#### <span id="page-40-0"></span>3.3.2. Definición de los polinomios

Los polinomios de Chebyshev de primer tipo se definen con la expresión trigo-nométrica [\[19\]](#page-53-10)

$$
T_n(x) = \cos n\theta \quad \text{donde } x = \cos(\theta). \tag{3.11}
$$

<span id="page-41-0"></span>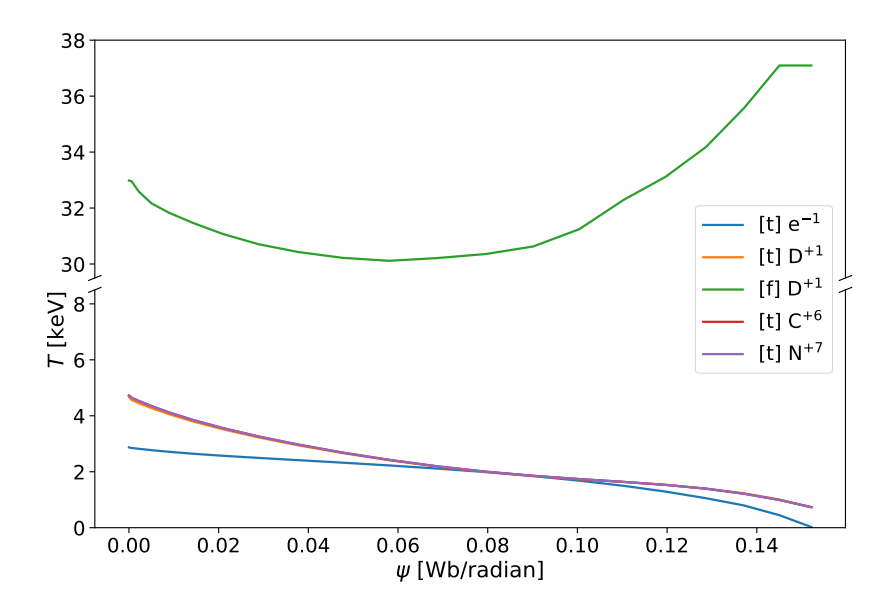

Figura 3.4: Perfil de temperatura de las distintas especies en el plasma. La letra entre corchetes indica si son partículas térmicas  $[t]$  o rápidas  $[f]$ . El supraíndice indica la carga en unidades de e. Nótese que el eje vertical tiene un corte, pues la temperatura de los deuterones rápidos es mucho mayor que la de las demás especies.

A partir de esta definición y de algunas propiedades trigonométricas se puede llegar a otra definición utilizando la relación de recurrencia

$$
T_n(x) = 2xT_{n-1}(x) - T_{n-2}(x), \quad n = 2, 3, ... \tag{3.12}
$$

partiendo de los casos base

<span id="page-41-1"></span>
$$
T_0(x) = 1, \quad T_1(x) = x. \tag{3.13}
$$

El código FOCUS previo utilizaba esta última definición implementada de forma recursiva, esto es muy ineficiente pues tiene una complejidad de tiempo exponencial respecto a n,  $O(\exp(n))$  en notación "O grande". Utilizando una implementación iterativa la complejidad de calcular  $T_n(x)$  se convierte en  $O(n)$  y utilizando la definición trigonométrica la complejidad se vuelve  $O(1)$  amortizado.

Aunque la última opción es la más eficiente para el cálculo de un solo polinomio, nos interesa tener todos los polinomios desde el orden 0 hasta n para poder hacer la  $\alpha$ expansión [\(3.7\)](#page-39-4), por lo que en realidad la implementación iterativa resulta más eficiente si se guardan los resultados previamente calculados, pues las operaciones trigonométricas son computacionalmente más costosas que las operaciones de multiplicación y resta presentes en la relación de recurrencia.

Utilizando la implementación iterativa se logró una gran mejora en la eficiencia del refinamiento con polinomios de Chebyshev. FOCUS-U puede refinar una matriz de  $109 \times 109$  con una expansión de orden  $n = 26$  a una matriz de 600  $\times$  600 en segundos <span id="page-42-1"></span>en CPU, mientras que FOCUS tomaba algunas horas para realizar la misma tarea utilizando GPU.

#### <span id="page-42-0"></span>3.3.3. Derivadas y campo magnético

A partir de las ecuaciones [\(2.22\)](#page-26-2) y [\(3.7\)](#page-39-4) se llega a expresiones para los campos magnéticos poloidales en función de la expansión en polinomios de Chebyshev que dependen de las derivadas de los mismos. FOCUS utiliza la siguiente definición

$$
\frac{d}{dx}T_n(x) = \frac{n}{2}\frac{T_{n-1}(x) - T_{n+1}}{1 - x^2},\tag{3.14}
$$

que reutiliza los polinomios de Chebyshev. Esta expresión, sin embargo, tiene un inconveniente: el denominador de la expresión tiende a cero cuando  $x \to 1$ , lo que también puede llevar a errores en los cálculos en la computadora.

FOCUS-U implementa otra relación para la derivada de los polinomios de Chebyshev que no requiere divisiones [\[19\]](#page-53-10)

$$
\frac{d}{dx}T_n(x) = (n+1)U_n(x) \tag{3.15}
$$

donde  $U_n(x)$  es el polinomio de Chebyshev de segundo tipo de orden n y se puede definir por la misma relación de recurrencia que los de primer tipo

$$
U_n(x) = 2xU_{n-1}(x) - U_{n-2}(x) \quad n = 2, 3, ... \tag{3.16}
$$

pero partiendo de los casos base

$$
U_0(x) = 1, \quad U_1(x) = 2x. \tag{3.17}
$$

El caso para  $n = 0$  es trivial a partir de la definición de  $T_0$  en la ecuación [\(3.13\)](#page-41-1).

En la figura [3.5](#page-43-1) se muestra una comparación de la divergencia (adimensional) del campo magnético obtenida con FOCUS y con FOCUS-U. La condición de divergencia nula del campo magnético en el cálculo numérico se traduce a

$$
\nabla \cdot \vec{B} \ll \frac{B_0}{L}
$$

$$
\nabla \cdot \vec{B} \times \frac{L}{B_0} \ll 1
$$

donde  $B_0$  y L son valores característicos del campo y la distancia. Para  $B_0$  se eligió el valor del campo sobre el eje magnético y para  $L$  la dimensión de la grilla. Los valores para FOCUS están truncados para que la representación esté en la misma escala que FOCUS-U; los valores por encima(debajo) del máximo(mínimo) están representados en color azul(rojo) intenso. Se puede ver como en los bordes la divergencia para FOCUS se sale de escala. Además, los valores calculados con FOCUS-U muestran una variación más suave incluso en el área de mayor interés dentro del reactor.

<span id="page-43-1"></span>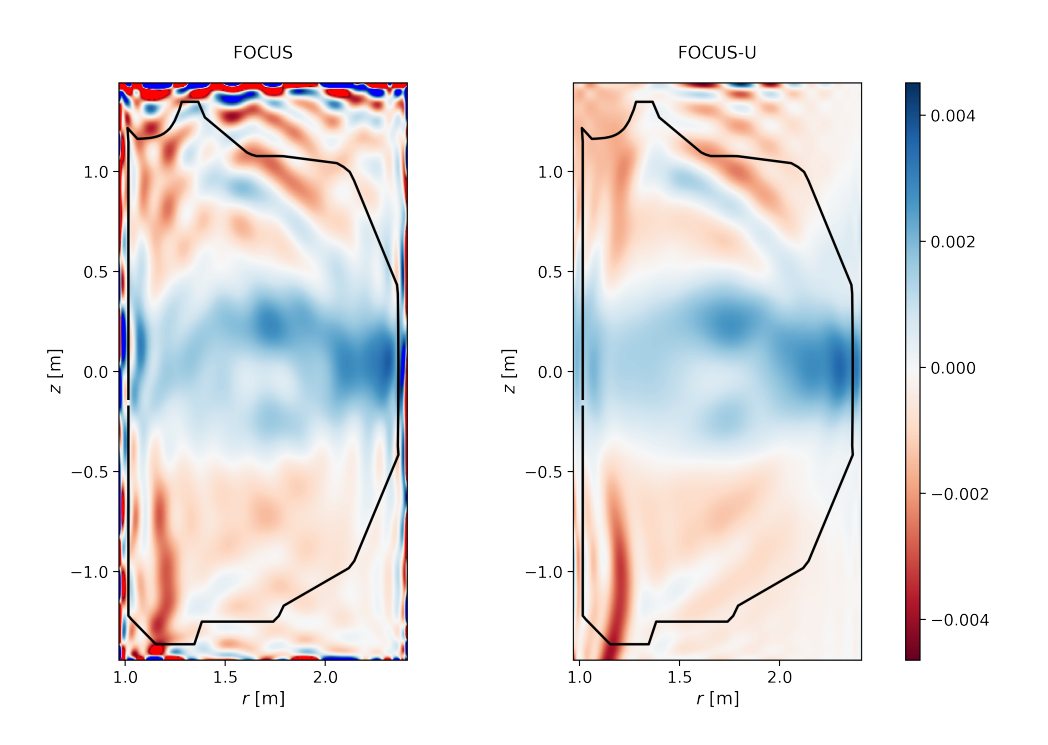

**Figura 3.5:** Comparación de la divergencia (adimensional) de  $\vec{B}$ .

# <span id="page-43-0"></span>3.4. Colisiones elásticas

En la sección  $2.3.1$  se introdujo la ecuación de Langevin  $(2.31)$  con la cual se pueden calcular trayectorias estocásticas de partículas que reproduzcan (promediadas sobre un ensemble) la ecuación de FP. Esta ecuación de puede escribir, para mayor facilidad, como

$$
\frac{dv_1}{dt} = -\nu_{sd}v + \sqrt{\nu_{||}v^2}\xi_1(t)
$$
\n
$$
\frac{dv_{2,3}}{dt} = \sqrt{\frac{\nu_{\perp}}{2}v^2}\xi_{2,3}(t),
$$
\n(3.18)

donde se utiliza un sistema de coordenadas  $(\hat{e}_1, \hat{e}_2, \hat{e}_3)$  ortogonal con  $\hat{e}_1$  es la dirección de la velocidad antes de la colisión y  $\hat{e}_2, \hat{e}_3$  son dos direcciones perpendiculares.

Para resolver estas ecuaciones se utiliza un método de Euler de primer orden, por lo que en un paso de tiempo  $\Delta t_{\text{col}}$ 

$$
\Delta v_1 = -\nu_{sd} v \Delta t_{col} + \sqrt{\nu_{||} \Delta t_{col}} v N_1
$$
  
\n
$$
\Delta v_{2,3} = \sqrt{\frac{\nu_{\perp} \Delta t_{col}}{2}} v N_{2,3}
$$
\n(3.19)

<span id="page-44-2"></span>donde  $N_i$  son números aleatorios generados con distribución normal de media cero y varianza 1. En el trabajo de Clauser  $[10]$  se muestra que utilizar un método de Euler para estas ecuaciones da buenos resultados siempre que se tenga que  $\nu \Delta t_{\text{col}} \ll 1$ .

En la figura [3.6](#page-44-1) se muestra la evolución de la energía de las partículas provenientes  $de$  un NBI de  $80 \text{ keV}$  en una simulación de  $20 \text{ mil}$  partículas en un equilibrio tipo DIII-D incluyendo colisiones elásticas. Las partículas supratérmicas se termalizan alrededor de los 150 ms cuando llegan a la energía térmica media de las partículas del plasma.

<span id="page-44-1"></span>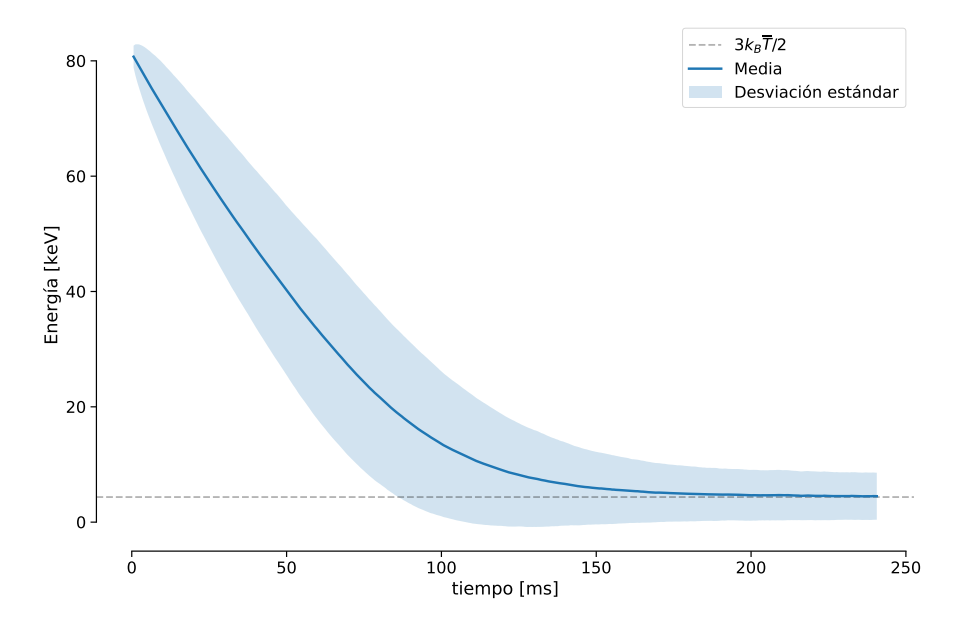

Figura 3.6: Evolución de la energía media de las partículas en una simulación con colisiones elásticas.

## <span id="page-44-0"></span>3.5. Colisiones inelásticas

En la sección [2.4](#page-31-0) se definieron la reactividad  $(2.47)$  y la frecuencia de reacciones  $(2.48)$  debida a procesos atómicos. Supongamos un proceso entre una partícula de prueba de especie  $\alpha$  y partículas en un medio de especie  $\beta$  y sea el proceso tal que hace que la carga de la partícula de prueba cambie de  $q_1$  a  $q_2$ , podemos escribir la frecuencia de reacciones como

$$
\nu_{\alpha\beta}^{q_1 \to q_2} = n_\beta \langle \sigma v \rangle_{\alpha\beta}^{q_1 \to q_2} \tag{3.20}
$$

donde  $\langle \sigma v \rangle^ {q_1 \to q_2}_{\alpha \beta}$  es la reactividad del proceso específico en cuestión. Si existen más especies que pueden producir en  $\alpha$  ese mismo cambio de cargas, la frecuencia total de reacción para el cambio de carga es

$$
\nu_{\alpha}^{q_1 \to q_2} = \sum_{\beta} \nu_{\alpha \beta}^{q_1 \to q_2}.
$$
\n(3.21)

<span id="page-45-2"></span>Con esto, la probabilidad de un cambio de carga en una partícula de prueba en el cálculo numérico se puede aproximar como

$$
P_{\alpha}^{q_1 \to q_2}(t + \Delta t_{\rm ic}) = \nu_{\alpha}^{q_1 \to q_2} \Delta t_{\rm ic}
$$
\n(3.22)

donde  $\Delta t_{\rm ic}$  es el paso de tiempo para los procesos atómicos. Para que esta aproximación sea válida se tiene que cumplir que  $\nu_\alpha^{q_1 \to q_2} \Delta t_{\rm ic} \ll 1$ . Para decidir si se aplica un proceso o no se obtiene un número aleatorio de una distribución uniforme  $x \in [0, 1]$  y se aplica el proceso si  $x < P_{\alpha}^{q_1 \rightarrow q_2}$ .

## <span id="page-45-0"></span>3.6. Comparación con TRANSP

Para comprobar la validez de los resultados del FOCUS-U se hizo una comparación con resultados de un mismo experimento obtenidos con TRANSP, un código estándar de la industria. Se simuló la evolución de 20 mil deuterones provenientes de un NBI a 80 keV para obtener la distribución de *pitch*<sup>[3](#page-45-1)</sup>-energía en el estado estacionario. En lugar de inyectar partículas constantemente hasta alcanzar el estado estacionario, se utilizó el teorema ergódico, tomando "fotografías" del estado del ensemble en diferentes tiempos y superponiéndolas.

En la figura  $3.7$  se muestran diagramas *pitch*-energía obtenidos por TRANSP y FOCUS-U, donde se puede ver una buena concordancia entre los resultados. La máxima densidad corresponde a las condiciones iniciales de invección de las partículas en las que todas tienen la energía del NBI y un *pitch* que depende de la posición y ángulo de la inyección. Como se vió en la figura [3.6,](#page-44-1) después de suficiente tiempo todas las partículas tienen a termalizarse, por lo que las densidades en la figura [3.7](#page-46-0) estarían concentradas en las energías bajas. Para lidiar con esto, TRANSP deja de tener en cuenta las partículas del NBI una vez alcanzado cierto *threshold* de energía, aunque no poseemos la información exacta de cómo lo hace. El resultado mostrado por FOCUS-U tampoco posee la cola de las partículas térmicas ya que se utilizan los resultados hasta  $t = 82.5$  ms cuando comienza a notarse la termalización.

A través del módulo NUBEAM  $[5]$ , TRANSP es capaz de realizar cálculos relacionados con inyecciones de haces neutros. Con esto se obtuvo la distribución inicial de los puntos de ionización de los átomos de deuterio inyectados en el NBI que fueron utilizados en la simulación antes mencionada. Utilizando el módulo de colisiones atómicas,

<span id="page-45-1"></span><sup>&</sup>lt;sup>3</sup>El *pitch* es el coseno del ángulo entre la velocidad de la partícula y el campo magnético en ese punto  $\vec{v} \cdot \vec{B}/|\vec{v}||\vec{B}|$ .

<span id="page-46-0"></span>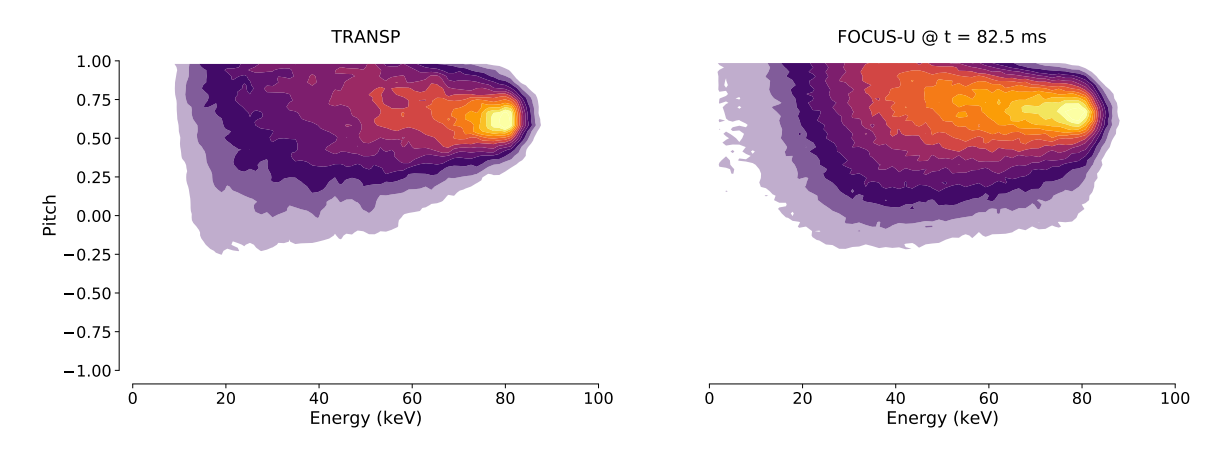

Figura 3.7: Comparación FOCUS-U vs. TRANSP de diagramas *pitch*-energía del estacionario de una inyección de un haz neutro. Las escalas de colores representan la densidad partículas están normalizadas con los valores máximos en cada diagrama.

FOCUS-U también es capaz de obtener esta distribución inicial. En las figuras [3.8](#page-46-1) y [3.9](#page-47-2) se muestra la distribución de posiciones de ionización de los átomos de deuterio de una inyección a 80 keV mediante ambos softwares. La inyección de partículas neutras que se utilizó en FOCUS-U se simuló con una distribución normal en  $r \, y \, z$ , todas las partículas con la misma velocidad inicial a 80 keV y con la misma dirección aproximadamente igual a la de las partículas invectadas en NUBEAM. Esta invección no es exactamente la misma que utilizó NUBEAM, lo cual podría causar las diferencias en las figuras. Queda como trabajo futuro implementar en FOCUS-U más variables de las invecciones de haces neutros para hacer las simulaciones más fieles a la realidad.

<span id="page-46-1"></span>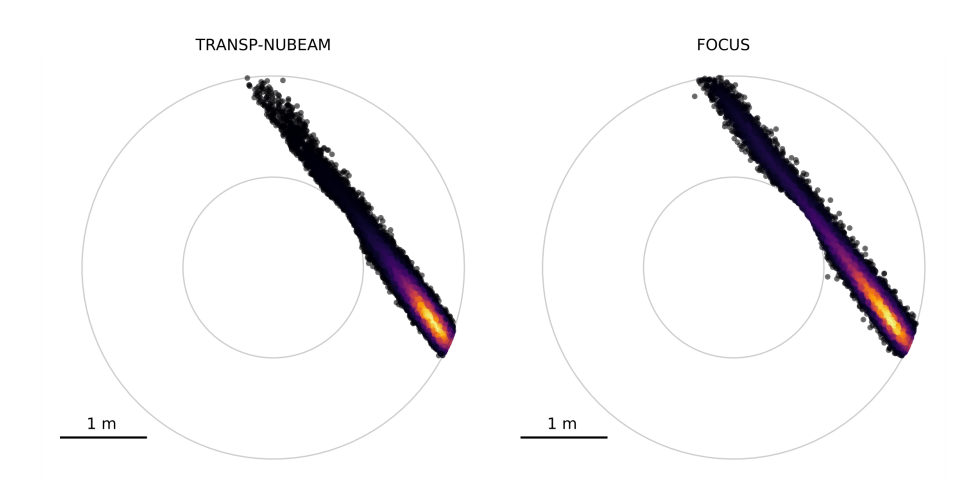

Figura 3.8: Posición de ionización en vista aérea de las partículas de una inyección de haz neutro de 80 keV. Los colores indican la densidad de puntos en cada región.

<span id="page-47-2"></span>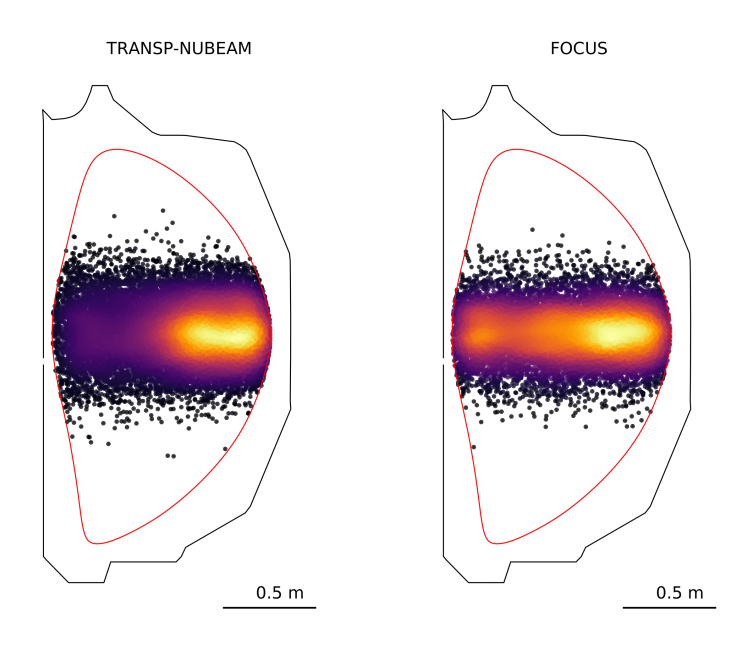

**Figura 3.9:** Posición de ionización en el plano poloidal de las partículas de una inyección de haz neutro de 80 keV. Los colores indican la densidad de puntos en cada región.

# <span id="page-47-0"></span>3.7. Otros ejemplos

Aprovechando la capacidad de FOCUS-U de calcular los puntos de ionización de partículas provenientes de inyecciones de haces neutros, en la figura [3.10](#page-48-0) se muestran los puntos de ionización para una inyección como la anteriormente estudiada (sección [3.6\)](#page-45-0), pero en sentido opuesto. Como el movimiento de las partículas neutras no depende del campo magnético, la distribución obtenida es idéntica a la anterior (salvo el sentido opuesto en la vista aérea).

Por otro lado, en la figura [3.11](#page-48-1) se muestran las posiciones de ionización para una invección de 60 keV en dirección  $z$  positiva.

## <span id="page-47-1"></span>3.8. Documentación y contribuciones

FOCUS-U es un código abierto, extensible y bien documentado que puede ser utilizado y contribuido por otras personas. La importancia de que el código sea libre y abierto radica en que permite que cualquier persona pueda acceder a él y utilizarlo de forma gratuita, así como contribuir con mejoras y aportes. Esto permite una mayor colaboración y difusión del código, lo que puede traer beneficios tanto para la comunidad científica como para la sociedad en general.

Las buenas prácticas de programación son fundamentales para garantizar que el c´odigo sea mantenible, es decir, que pueda ser utilizado y actualizado de forma eficiente y eficaz a lo largo del tiempo. En general, es mejor hacer pequeños sacrificios de eficiencia para ganar claridad en el código, ya que esto facilita su comprensión y utiliza-

<span id="page-48-0"></span>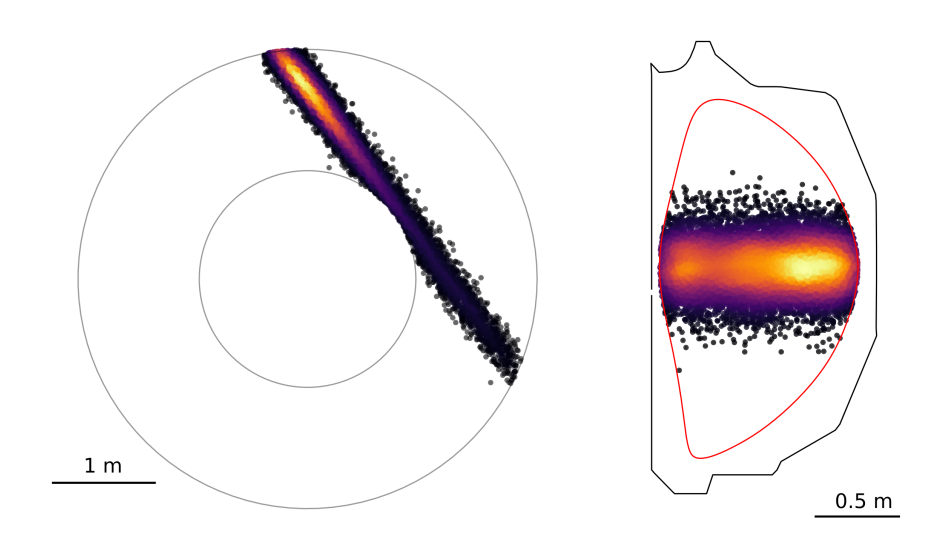

Figura 3.10: Posición de ionización de átomos de deuterios provenientes de un NBI a 80 keV en sentido opuesto al campo magnético toroidal. Vista aérea a la izquierda y plano poloidal a la derecha.

<span id="page-48-1"></span>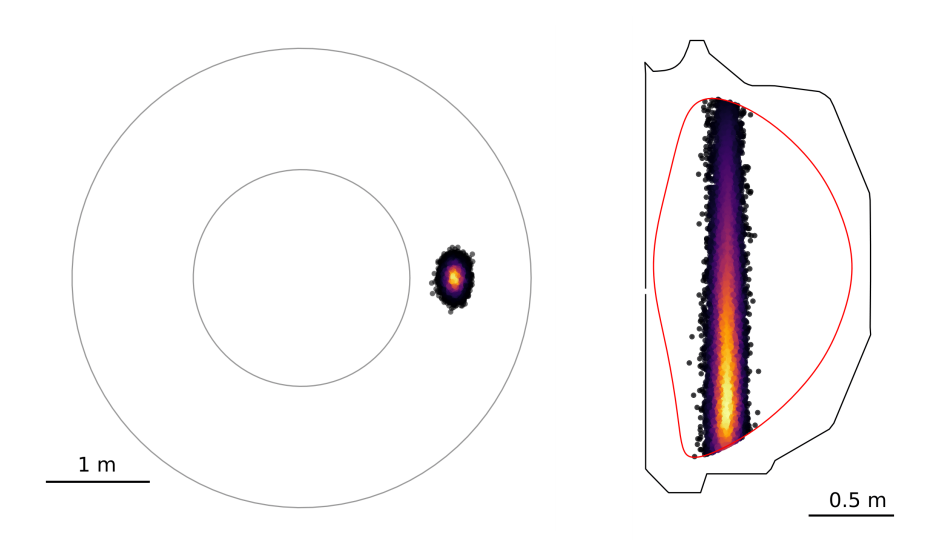

Figura 3.11: Posición de ionización de átomos de deuterios provenientes de un NBI a 60 keV inyectado en dirección  $z+$ . Vista aérea a la izquierda y plano poloidal a la derecha.

ción por otras personas. Esto implica utilizar un lenguaje de programación adecuado, seguir una estructura lógica y clara del código, documentarlo de forma detallada, entre otros aspectos. Si se siguen estas prácticas, el código se vuelve más fácil de entender y utilizar por otras personas, lo que puede impulsar su difusión y colaboración.

El código está documentado en gran medida mediante el uso de *docstrings*. Estos se recopilan en la documentación disponible en la siguiente dirección: [https://focus.readthedocs.io.](https://focus.readthedocs.io/)

 $E$ l código está alojado en un repositorio de GitHub en la siguiente dirección: [https://github.com/studentenherz/FOCUS.](https://github.com/studentenherz/FOCUS) Desde allí, puede ser descargado y utilizado de forma gratuita bajo la licencia GPL-3.0 (GNU General Public License v3.0). Esta licencia estipula, entre otros detalles, que cualquier modificación al código o cualquier c´odigo construido sobre este debe ser abierto y estar bajo la misma licencia.

Las herramientas de *issues* en GitHub se pueden utilizar para reportar errores, iniciar debates, solicitar la incorporación de nuevas características, mejorar la documentación, etc. Además, cualquier persona puede hacer un aporte al código y solicitar su incorporación mediante un *pull request*. En este caso, se espera que se sigan las directrices para contribuciones listadas en el repositorio, las cuales están diseñadas para garantizar el cumplimiento de buenas prácticas de desarrollo que permitan mantener el proyecto.

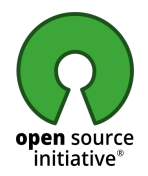

# <span id="page-50-0"></span>Capítulo 4

# Conclusiones

Durante esta tesis se desarrolló FOCUS-U, como una mejora de FOCUS, un código que resuelve el movimiento de partículas cargadas en plasmas magnetizados, aprovechando la aceleración por placas gráficas para disminuir los tiempos de cómputo.

En el actual estado de desarrollo, FOCUS-U es capaz de calcular el movimiento de partículas cargadas en campos electromagnéticos, inlcuye colisiones elásticas con otras partículas del plasma y colisiones inelásticas a través de procesos atómicos que pueden cambiar la carga de las partículas.

FOCUS-U es una mejora respecto a FOCUS en cuanto se implementaron rutinas en el código para la lectura directa de archivos en formatos comunes en la investigación de tokamaks (G-EQDSK, por ejemplo). También se realizaron mejoras en las rutinas relativas a la interpolación utilizando polinomios de Chebyshev, donde se logró una mejora exponencial de eficiencia.

Se realizaron pruebas para validar los resultados de FOCUS-U, como la conservación de la energía y el momento canónico asociado al ángulo toroidal. Además se compararon resultados de FOCUS-U con resultados obtenidos por códigos estándar de la industria como TRANSP y NUBEAM.

FOCUS-U es libre, de código abierto, enfocado en las buenas prácticas de desarrollo y la documentación, como una iniciativa para impulsar el avance en esta área del conocimiento de forma pública y colaborativa. Queda como trabajo futuro incorporar nuevas características al software a medida que sean necesarias, con este fin, el código de FOCUS se encuentra alojado en [un repositorio p´ublico de Github](https://github.com/studentenherz/FOCUS) donde se pueden reportar issues y hacer contribuciones.

# <span id="page-52-0"></span>**Bibliografía**

- <span id="page-52-2"></span>[1] Huba, J. D. NRL plasma formulary, tomo 6790. Naval Research Laboratory, 2009. [1,](#page-12-3) [19](#page-30-0)
- <span id="page-52-3"></span>[2] Moraga, F. J., Taleyarkhan, R. P., Lahey Jr, R. T., Bonetto, F. J. Role of veryhigh-frequency excitation in single-bubble sonoluminescence. *Physical Review E*, 62 (2), 2233, 2000. [4](#page-15-5)
- <span id="page-52-4"></span>[3] Barbaglia, M., Florido, P., Mayer, R., Bonetto, F. Experimental determination of the possible deuterium-deuterium fusion reaction originated in a single cavitation bubble luminescence system using  $CDCL<sub>3</sub>$  and  $D<sub>2</sub>O$ , 2003. [4](#page-15-5)
- <span id="page-52-5"></span>[4] García-Muñoz, M., Martin, P., Fahrbach, H.-U., Gobbin, M., Günter, S., Maraschek, M., et al. Ntm induced fast ion losses in asdex upgrade. Nuclear fusion, 47 (7), L10, 2007. [6](#page-17-1)
- <span id="page-52-6"></span>[5] Pankin, A., McCune, D., Andre, R., Bateman, G., Kritz, A. The tokamak monte carlo fast ion module nubeam in the national transport code collaboration library. Computer Physics Communications, 159 (3), 157–184, 2004. [6,](#page-17-1) [34](#page-45-2)
- <span id="page-52-7"></span>[6] Clauser, C. F., Farengo, R., Ferrari, H. E. Focus: A full-orbit cuda solver for particle simulations in magnetized plasmas. Computer Physics Communications, 234, 126–136, 2019. [7,](#page-18-0) [21,](#page-32-4) [28](#page-39-5)
- <span id="page-52-1"></span>[7] Wikimedia Commons. File:schematic-of-a-tokamak-chamber-and-magneticprofile.jpg — wikimedia commons, the free media repository, 2021. URL [https://commons.wikimedia.org/w/index.php?title=File:](https://commons.wikimedia.org/w/index.php?title=File:Schematic-of-a-tokamak-chamber-and-magnetic-profile.jpg&oldid=530391178) [Schematic-of-a-tokamak-chamber-and-magnetic-profile.jpg&oldid=](https://commons.wikimedia.org/w/index.php?title=File:Schematic-of-a-tokamak-chamber-and-magnetic-profile.jpg&oldid=530391178) [530391178](https://commons.wikimedia.org/w/index.php?title=File:Schematic-of-a-tokamak-chamber-and-magnetic-profile.jpg&oldid=530391178), [Online; accessed 27-November-2021]. [vii,](#page-0-0) [14](#page-25-2)
- <span id="page-52-8"></span>[8] Mc Carthy, P. Analytical solutions to the grad–shafranov equation for tokamak equilibrium with dissimilar source functions. *Physics of Plasmas*,  $\mathbf{6}$  (9), 3554–3560, 1999. [15](#page-26-3)
- <span id="page-53-0"></span>[9] Krall, N., Trivelpiece, A., Kempton, J. Principles of Plasma Physics. International series in pure and applied physics. McGraw-Hill, 1973. URL [https://books.](https://books.google.com.ar/books?id=b0BRAAAAMAAJ) [google.com.ar/books?id=b0BRAAAAMAAJ](https://books.google.com.ar/books?id=b0BRAAAAMAAJ). [18,](#page-29-3) [19](#page-30-0)
- <span id="page-53-1"></span>[10] Clauser, C. F. Dinámica de partículas alfa en plasmas magnetizados y el efecto de las colisiones en la interacción partícula-plasma. Tesis Doctoral, 2018. [18,](#page-29-3) [21,](#page-32-4) [33](#page-44-2)
- <span id="page-53-2"></span>[11] IAEA AMDIS ALADDIN Database. URL [https://www-amdis.iaea.org/](https://www-amdis.iaea.org/ALADDIN/) [ALADDIN/](https://www-amdis.iaea.org/ALADDIN/), [Online; accessed 28-November-2022]. [21](#page-32-4)
- <span id="page-53-3"></span>[12] Berland, J., Bogey, C., Bailly, C. Low-dissipation and low-dispersion fourth-order runge–kutta algorithm. Computers & Fluids, 35 (10), 1459–1463, 2006. [25](#page-36-3)
- <span id="page-53-4"></span>[13] Haber, I., Wagner, C., Boris, J., Dawson, J., Shanny, R., Boris, J. Proceedings of the fourth conference on numerical simulation of plasmas. Naval Research Laboratory, Washington, DC, 126, 1970. [25](#page-36-3)
- <span id="page-53-5"></span>[14] Qin, H., Zhang, S., Xiao, J., Liu, J., Sun, Y., Tang, W. M. Why is boris algorithm so good? Physics of Plasmas, 20 (8), 084503, 2013. [25](#page-36-3)
- <span id="page-53-6"></span>[15] G eqdsk format. URL [https://fusion.gat.com/conferences/snowmass/](https://fusion.gat.com/conferences/snowmass/working/mfe/physics/p3/equilibria/g_eqdsk_s.pdf) [working/mfe/physics/p3/equilibria/g\\_eqdsk\\_s.pdf](https://fusion.gat.com/conferences/snowmass/working/mfe/physics/p3/equilibria/g_eqdsk_s.pdf), [Online; accessed 30- November-2022]. [26](#page-37-1)
- <span id="page-53-7"></span>[16] Low level routines for reading and writing g-eqdsk files. URL [https://github.](https://github.com/freegs-plasma/freegs/blob/master/freegs/_geqdsk.py) [com/freegs-plasma/freegs/blob/master/freegs/\\_geqdsk.py](https://github.com/freegs-plasma/freegs/blob/master/freegs/_geqdsk.py), [Online; accessed 30-November-2022]. [26](#page-37-1)
- <span id="page-53-8"></span>[17] Documentación de GACODE. URL [https://gacode.io/input\\_gacode.html](https://gacode.io/input_gacode.html), [Online; accessed 28-November-2022]. [27](#page-38-1)
- <span id="page-53-9"></span>[18] Kramer, G., Budny, R., Bortolon, A., Fredrickson, E., Fu, G., Heidbrink, W., et al. A description of the full-particle-orbit-following spiral code for simulating fast-ion experiments in tokamaks. Plasma Physics and Controlled Fusion, 55 (2), 025013, 2013. [28](#page-39-5)
- <span id="page-53-10"></span>[19] Mason, J. C., Handscomb, D. C. Chebyshev polynomials. Chapman and Hall/CRC, 2002. [29,](#page-40-2) [31](#page-42-1)

# <span id="page-54-0"></span>Agradecimientos

#### Esta tesis

Aprovecho este espacio para agradecer a César Clauser por haber sentado las bases en las que se apoyó (descaradamente) mi trabajo, y por sus respuestas a mis preguntas por correo durante todo este semestre. A Mario Podesta por su ayuda con las simulaciones con TRANSP-NUBEAM para el benchmark con FOCUS y FOCUS-U. A Benjamin Dudson por su ayuda con los archivos G-EQDSK. Y claro, no podía faltar el agradecimiento a Hugo, que me gui´o durante todo este tiempo a pesar de mis largas ausencias de la oficina.

#### Relacionados con la física y la educación

Quisiera agradecer el Instituto Balseiro y a la Comisión Nacional de Energía Atómica por la oportunidad de estudiar acá. Tener una beca completa para estudiar una carrera universitaria no es lo más común y soy muy afortunado de no tener que trabajar para pagar mis estudios. Y, aunque de otra forma, también en Cuba tenía la dicha de no tener que pagar por estudiar, y estoy muy agradecido con haber podido tener educación en todos los niveles de enseñanza viniendo de una familia humilde.

Agradezco a todos los profesores, profesoras, maestros y maestras que he tenido, en especial quiero agradecer al Suso, mi entrenador del IPVCE, que si no hubiese sido por ´el muy probablemente ahora no estar´ıa estudiando f´ısica. Agradezco a los concursos de física y de ciencias en general, por ayudar a despertar el interés en muchos que como yo llegamos a ellos, y por el entrenamiento que hasta hoy me sigue siendo útil.

#### Sci-Hub

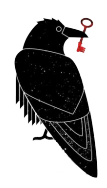

Un agradecimiento muy especial para Alexandra Elbakyan y todas las personas que mantienen Sci-Hub, la plataforma pirata en la que el conocimiento cient´ıfico se pone en manos de todos. No solo por el uso que personalmente he hecho del sitio, sino por el gran servicio a la humanidad en general, porque estoy seguro (sin pruebas, pero sin dudas) de que ha ayudado a llevar a cabo muchas investigaciones desde su creación que habrían sido mucho más difíciles de hacer de otra manera. Ojalá en un futuro no muy lejano la información científica sea de libre acceso y se acabe de una vez y por todas el negocio de las grandes editoriales científicas que, además de hacer ganancias injustas con el trabajo de los científicos, entorpecen el avance de la ciencia al poner límites en la distribución de los conocimientos.

#### Personal

En lo personal estoy muy agradecido a mi familia, que me ha apoyado siempre, cada cual de lo forma que puede y sabe. Especialmente a mi mam´a, Yamilet, que es la jefa de la casa y es siempre la que organiza y planifica todo para que las cosas salgan bien. A mi pap´a, Idalberto (El Chama), que siempre ha ido hasta donde necesite para ayudarme, no ha ido a la Luna porque no me ha hecho falta. Y a mi hermano, Gabriel, que aunque no se lo diga lo quiero mucho, y que si no fuera porque cuando estaba en primer a˜no de su carrera dej´o sus Sears-Zemansky en la casa yo probablemente no estaría aquí estudiando física.

A mis amigos, los que conozco desde que tengo recuerdos y los que he hecho aquí. Me gustaría agradecerle a mi novia por apoyarme y estar todo el tiempo a mi lado, pero ahora tampoco tengo xd – even sadder phycisist noises –.

Antes de llegado este momento pensé que no haría este tipo de agradecimientos, porque me parecían demasiado "cursis", y todavía me lo parecen, pero si bien mañana para el universo será otro día cualquiera, entregar la tesis ciertamente marca un punto en la vida, y como no suelo andar diciéndole a la gente que los quiero, me parece una buena oportunidad. ¡Los quiero mucho! (se los dije el año pasado que reciclaría estos agradecimientos, aparte se me hizo un poco tarde con esto como para pensarlo mucho).